# **ESCUELA POLITÉCNICA NACIONAL**

# **FACULTAD DE INGENIERÍA ELECTRÍCA Y ELECTRÓNICA**

**TUTORIAL PARA LA OBTENCIÓN DE TÍTULOS HABILITANTES EN ECUADOR PARA PROVEER EL SERVICIO DE AUDIO Y VIDEO POR SUSCRIPCIÓN BAJO LA MODALIDAD DE TELEVISIÓN POR CABLE FÍSICO (TCF)**

**TRABAJO DE INTEGRACIÓN CURRICULAR PRESENTADO COMO REQUISITO PARA LA OBTENCIÓN DEL TÍTULO DE INGENIERA EN TELECOMUNICACIONES**

**ERIKA YAJAIRA MURQUINCHO ACHUPALLAS**

**[erika.murquincho@epn.edu.ec](mailto:erika.murquincho@epn.edu.ec)**

**DIRECTOR: LUIS EFRÉN DÍAZ VILLACÍS**

**[luis.diaz@epn.edu.ec](mailto:luis.diaz@epn.edu.ec)**

**OCTUBRE 2022**

# **CERTIFICACIONES**

<span id="page-1-0"></span>Yo, Erika Yajaira Murquincho Achupallas declaro que el trabajo de integración curricular aquí descrito es de mi autoría, que no ha sido previamente presentado para ningún grado o calificación profesional; y, que he consultado las referencias bibliográficas que se incluyen en este documento.

ERIKA YAJAIRA MURQUINCHO ACHUPALLAS

Certifico que el presente trabajo de integración curricular fue desarrollado por Erika Yajaira Murquincho Achupallas, bajo mi supervisión.

LUIS EFRÉN DÍAZ VILLACÍS **DIRECTOR** 

# **DECLARACIÓN DE AUTORÍA**

<span id="page-2-0"></span>A través de la presente declaración, afirmamos que el trabajo de integración curricular aquí descrito, así como el (los) producto(s) resultante(s) del mismo, son públicos y estarán a disposición de la comunidad a través del repositorio institucional de la Escuela Politécnica Nacional; sin embargo, la titularidad de los derechos patrimoniales nos corresponde a los autores que hemos contribuido en el desarrollo del presente trabajo; observando para el efecto las disposiciones establecidas por el órgano competente en propiedad intelectual, la normativa interna y demás normas.

Erika Yajaira Murquincho Achupallas

# **DEDICATORIA**

<span id="page-3-0"></span>Dedico este trabajo a mi familia de manera especial a mis padres que con cada sacrificio y esfuerzo han hecho que llegue a estas instancias de mis estudios, además han sido mi inspiración y pilar fundamental brindándome su apoyo incondicional sin dudar y porque me forjaron valores, responsabilidades con su ejemplo.

# <span id="page-4-0"></span>**INDICE DE CONTENIDO**

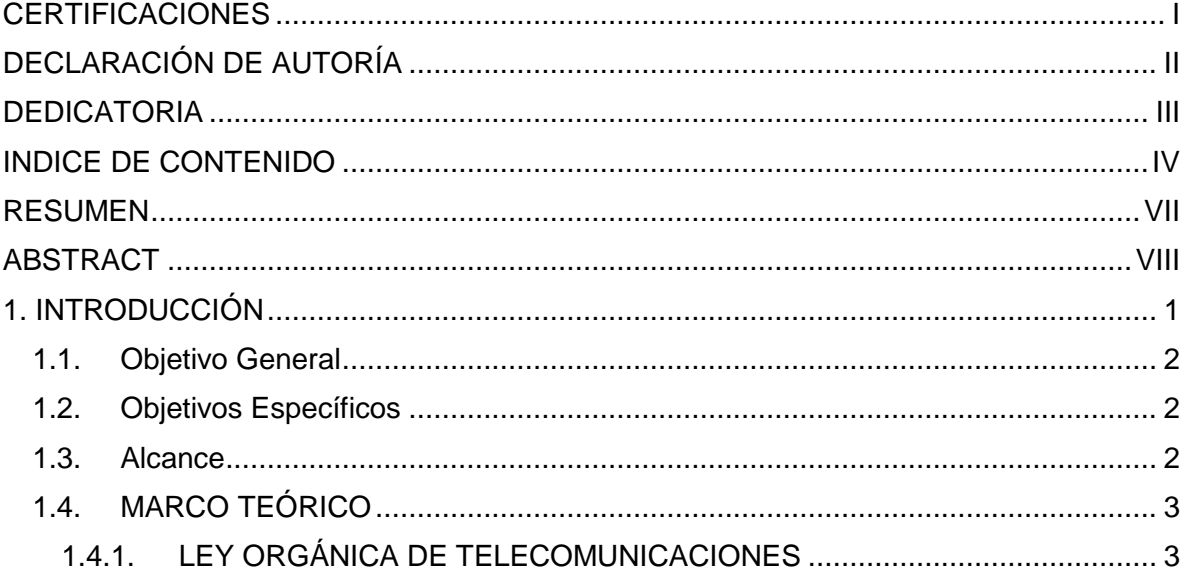

1.4.2. [REGLAMENTO GENERAL A LA LEY ORGÁNICA DE](#page-14-0)  [TELECOMUNICACIONES EXPEDIDO MEDIANTE DECRETO EJECUTIVO N° 864](#page-14-0)  [DE 28 DE DICIEMBRE DE 2015 \(REGISTRO OFICIAL N° 676 DE 25 DE ENERO DE](#page-14-0)  [2016 SUPLEMENTO\).................................................................................................](#page-14-0) 6

1.4.3. [LEY ORGÁNICA DE COMUNICACIÓN PUBLICADA EN REGISTRO](#page-16-0)  [OFICIAL N° 022-3S DEL 25 DE JUNIO DE 2013 Y LEY ORGÁNICA REFORMATORIA](#page-16-0)  [A LA LEY ORGÁNICA DE COMUNICACIÓN PUBLICADA EN REGISTRO OFICIAL N°](#page-16-0)  [432 DEL 20 DE FEBRERO DE 2019 SUPLEMENTO.................................................](#page-16-0) 8

1.4.4. [REGLAMENTO PARA LA PRESTACIÓN DE SERVICIOS DE](#page-18-0)  [TELECOMUNICACIONES Y SERVICIOS DE RADIODIFUSIÓN POR SUSCRIPCIÓN](#page-18-0)  [EXPEDIDO EN LA RESOLUCIÓN 05-03-ARCOTEL-2016 DE 28 DE MARZO DE2016](#page-18-0)  [\(REGISTRO OFICIAL N° 749 DE 06 DE MAYO DE 2016\).](#page-18-0) ...................................... 10

1.4.5. [REGLAMENTO PARA OTORGAR TÍTULOS HABILITANTES PARA](#page-20-0)  [SERVICIOS DEL RÉGIMEN GENERAL DE TELECOMUNICACIONES Y](#page-20-0)  [FRECUENCIAS DEL ESPECTRO RADIOELÉCTRICO EXPEDIDO MEDIANTE](#page-20-0)  [RESOLUCIÓN 15-16-ARCOTEL-2019 Y](#page-20-0) PUBLICADA EN REGISTRO OFICIAL [EDICIÓN ESPECIAL 144 DE 29-NOV-2019.............................................................](#page-20-0) 12

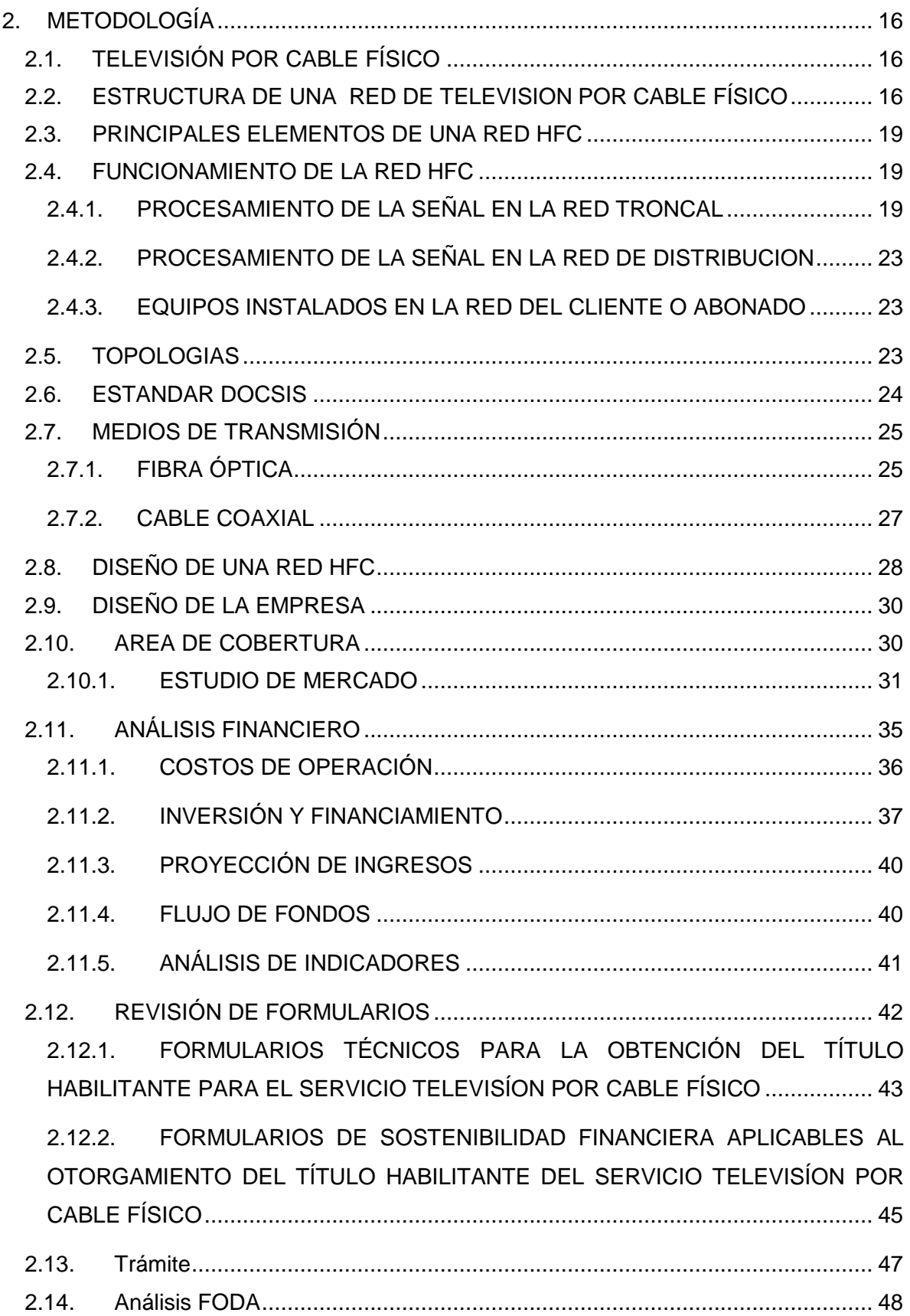

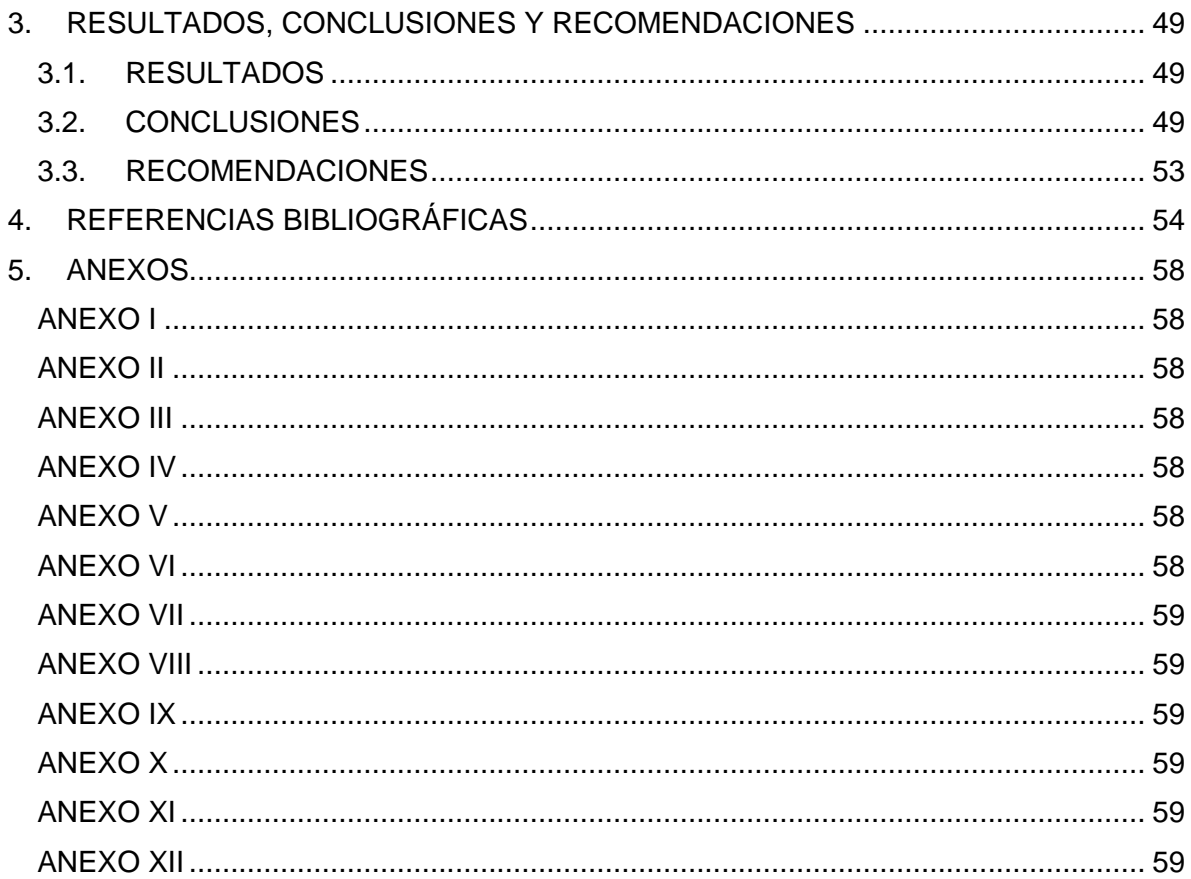

# <span id="page-7-0"></span>**RESUMEN**

El presente Trabajo de Integración Curricular se enfoca en revisar y describir los conceptos relacionados con el Servicio de Audio y Video por Suscripción bajo la modalidad de Televisión por Cable Físico y el proceso de otorgamiento del respectivo Título Habilitante conforme a la normativa vigente del Ecuador.

Se ha hecho una revisión de los documentos jurídicos que rigen el proceso de otorgamiento de Títulos Habilitantes (Leyes y Reglamentos), y se han descrito conceptos técnicos sobre las redes cableadas usadas en servicios de Televisión por Cable. Posteriormente se ha planteado el diseño de una empresa ficticia con características coherentes y similares a una empresa real, con el objetivo de ejemplificar el análisis financiero y técnico (formularios técnicos y financieros) que un solicitante debe realizar para la obtención del Título Habilitante correspondiente.

Finalmente se elabora un video tutorial didáctico que compendia y explica el procedimiento para el otorgamiento del Título Habilitante y que servirá de guía informativa para quien desee proveer el Servicio de Televisión por Cable Físico en Ecuador.

# <span id="page-8-0"></span>**ABSTRACT**

This Curricular Integration Work focuses on reviewing ang describing the concepts related to the Subscription Audio and Video Service under the Physical Cable Television modality and the process of granting the respective Enabling Title in accordance with the current regulations of Ecuador.

A review of the legal documents that govern the process of granting Enabling Titles (Laws and Regulations) has been made, and technical concepts on wired networks used in Cable Television services have been described. Subsequently, the design of a fictitious company with consistent and similar characteristics to a real company has been proposed, with the aim of exemplifying the financial and technical analysis (technical and financial forms) that an applicant must carry out to obtain the corresponding Enabling Title.

Finally, a didactic video tutorial is elaborated that summarizes and explains the procedure for the granting of the Enabling Title and that will serve as an informative guide for those who wish to provide the Physical Cable Television Service in Ecuador.

# <span id="page-9-0"></span>**1. INTRODUCCIÓN**

Antes de la aparición del servicio de la televisión hubo varios aparatos electrónicos y tecnologías que conllevaron a su desarrollo, como la radio, el teléfono o la fotografía, pero fue la televisión el aparato que logró unificar el audio y sonido, de ahí su importancia. Desde su creación fue considerada como un invento que cambio la forma de vida de las personas, convirtiéndose en un medio de comunicación con gran influencia a nivel mundial. Gracias a su capacidad de llegar a grandes masas es responsable de difundir información, entretenimiento e incluso de influir en procesos de culturalización.

La televisión hoy en día no se parece a la de un inicio, por el contrario, ha dado pasos evolutivos empezando desde su hardware, los servicios ofertados hasta los sistemas de distribución o forma de llegar al usuario final. Muchos han encontrado una oportunidad de negocio para la difusión del amplio contenido disponible mediante la creación de sistemas de televisión por suscripción. El Servicio de Televisión por Cable Físico o CATV (Community Antenna Television) es uno de estos sistemas.

En Ecuador Xtrim TVCable (anteriormente llamado Grupo TVCable) es una de las empresas que destaca por ofertar el servicio de televisión por cable. Ante el crecimiento de la demanda de este servicio están surgiendo nuevas empresas para llegar a mercados que aún no cuentan con dicho servicio. Dichas empresas necesitan realizar un procedimiento de acuerdo al marco regulatorio vigente en Ecuador para la obtención del Título Habilitante que le permita proveer el Servicio de Televisión por Cable Físico (TCF).

El ente Regulador encargado del otorgamiento de Títulos Habilitantes en Ecuador es la Agencia de Regulación y Control de las Telecomunicaciones - ARCOTEL, y en su portal web mantiene públicos los formatos, requisitos y procedimientos necesarios que se debe seguir para obtener un Título Habilitante y operar un sistema de Televisión por Cable Físico. Sin embargo, para algunos solicitantes dicha información no parece estar lo suficientemente clara y en varias ocasiones resulta ambigua y confusa, por lo que en numerosas ocasiones la ARCOTEL se ha visto obligada a devolver documentos para realizar correcciones por parte del solicitante. Esto ha ocasionado que el procedimiento para otorgar un Título Habilitante en Ecuador se alargue más tiempo de lo planificado.

Con el presente trabajo se pretende ejemplificar de forma clara los pasos que se debe seguir para que una empresa que desee proporcionar el servicio de Televisión por Cable Físico (TCF) obtenga el respectivo Título Habilitante. Este procedimiento estará disponible en un video tutorial para que el solicitante lo tome de referencia y logre obtener sin dificultades el respectivo Título Habilitante para ofertar legalmente dicho servicio.

### <span id="page-10-0"></span>**1.1. Objetivo General**

Ejemplificar el proceso que establece el marco regulatorio vigente en Ecuador para la obtención de Títulos Habilitantes para proveer el servicio de Televisión por Cable Físico (TCF).

## <span id="page-10-1"></span>**1.2. Objetivos Específicos**

- 1. Realizar un estudio del marco regulatorio vigente en Ecuador para la obtención de Títulos Habilitantes para proveer el Servicio de Televisión por Cable Físico (TCF).
- 2. Elaborar un ejemplo didáctico para este servicio acorde a los formatos establecidos por el ente Regulador.
- 3. Elaborar y presentar como producto final un video tutorial que sirva como guía en la obtención de Títulos Habilitantes en Ecuador para proveer el Servicio de Audio y Video por Suscripción bajo la modalidad de Televisión por Cable Físico (TCF)

### <span id="page-10-2"></span>**1.3. Alcance**

El presente trabajo pretende proporcionar una guía explicativa y detallada del procedimiento a seguir para la obtención del Títulos Habilitantes para proveer el Servicio de Audio y Video por suscripción bajo la modalidad de Televisión por Cable Físico (TCF).

La guía se verá reflejada en un video tutorial dirigido a cualquier persona natural o jurídica interesada en obtener el referido Títulos Habilitante, para presentar oficialmente la respectiva solicitud y los anexos correspondientes.

El desarrollo del trabajo abarcará la revisión de la Ley Orgánica de Telecomunicaciones[1], la revisión de la Ley Orgánica de Comunicación [3], sus Reglamentos y reformas, así como el estudio de los requisitos para la obtención del Título Habilitante en Ecuador para proveer el Servicio de Audio y Video por Suscripción (AVS) bajo la modalidad de Televisión por Cable Físico (TCF), el análisis de los formatos establecidos por la Agencia de Regulación de Control de las Telecomunicaciones– ARCOTEL, y la elaboración de un ejemplo didáctico para la obtención de este Título Habilitante y el respectivo tutorial.

El trabajo permitirá analizar y sintetizar los procedimientos administrativos y jurídicos así como los estudios técnicos y financieros requeridos, de acuerdo a los formatos establecidos por el ente Regulador.

# <span id="page-11-0"></span>**1.4. MARCO TEÓRICO**

#### <span id="page-11-1"></span>**1.4.1. LEY ORGÁNICA DE TELECOMUNICACIONES**

La Ley Orgánica de Telecomunicaciones de Ecuador en adelante LOT especifica las potestades de "administración, regulación, control y gestión del espectro radioeléctrico y las telecomunicaciones" [1]. Entre los objetivos mencionados en el artículo 3 de la LOT, se puede destacar el siguiente: *"*Simplificar procedimientos para el otorgamiento de títulos habilitantes y actividades relacionadas con su administración y gestión*"* [1].

El Art. 142 de esta Ley establece que "la Agencia de Regulación y Control de las Telecomunicaciones ARCOTEL es la entidad encargada de la administración, regulación y control de las telecomunicaciones y del espectro radioeléctrico y su gestión, así como de los aspectos técnicos de la gestión de medios de comunicación social que usan frecuencias del espectro radioeléctrico o que instalen y operen redes" [1].

La LOT en su Art. 6 define a los sistemas de Audio y Video por Suscripción como un "servicio que transmite y eventualmente recibe señales de imagen, sonido, multimedia y datos destinados a un público de abonados" [1].

#### **1.4.1.1. Redes y prestación de Servicio de Telecomunicaciones**

De acuerdo al Artículo 9 de la LOT las redes pueden clasificarse por su utilización en:

Redes Públicas de Telecomunicaciones: Brindan servicios a terceros siempre que dispongan del respectivo Título Habilitante otorgado por la ARCOTEL. Están obligadas a cumplir con los planes técnicos fundamentales, normas técnicas y reglamentos específicos para garantizar la interoperabilidad [1].

Redes Privadas de Telecomunicaciones: Satisfacen necesidades exclusivas del titular (personas naturales o jurídicas) y la ARCOTEL es la entidad que otorga el registro para la operación y un Título Habilitante en caso de hacer uso de frecuencias del espectro radioeléctrico [1].

Respecto a la prestación de servicios de Telecomunicaciones el artículo 14 de la LOT señala que el Estado provee directamente los servicios públicos de telecomunicaciones o de manera indirecta mediante delegación a empresas [1].

#### **1.4.1.2. Títulos Habilitantes**

El artículo 19 menciona que se otorgará Títulos Habilitantes a "las personas naturales residentes o jurídicas domiciliadas en el Ecuador que cumplan con los requisitos legales, técnicos y económicos señalados en la LOT, su reglamento general y el Reglamento para Otorgar Títulos Habilitantes emitido por la ARCOTEL […] para Servicios de Radiodifusión y Sistemas de Audio y Vídeo por Suscripción se otorgarán conforme a la LOT, su Reglamento General y reglamentos de la ARCOTEL" [1].

La LOT en el Art. 36 define 2 tipos de servicios:

Servicios de Telecomunicaciones: Usan redes de telecomunicaciones que transmiten y receptan todo tipo de información para brindar servicios a los suscriptores [1].

Servicios de Radiodifusión: Usan estaciones públicas, privadas o comunitarias para transmitir y receptar señales según lo establecido en la LOT. Estos a su vez pueden ser clasificados como:[1].

- 1. Servicios de señal abierta: Radiodifusión sonora y Radiodifusión de televisión
- 2. Servicios por suscripción: los usuarios suscritos a un contrato de adhesión reciben estos servicios [1].

Referente a los tipos de títulos habilitantes, el Art. 37 de la LOT menciona los siguientes:

Concesión:" Para servicios como telefonía fija, servicio móvil avanzado y uso y explotación del espectro radioeléctrico, por empresas de economía mixta, por la iniciativa privada y la economía popular y solidaria" [1].

Autorizaciones: Se otorga a empresas públicas e instituciones del Estado que requieren hacer uso del espectro radioeléctrico y también a personas naturales y jurídicas de derecho privado que prestan servicios de audio y vídeo por suscripción, en donde la autorización se ejecuta a través de un permiso [1].

Registro de servicios: Los servicios portadores, de radiocomunicación, operadores de cable submarino, valor agregado, radioaficionados, redes y actividades de uso privado y reventa requieren de un Registro para el brindar servicio y en caso de hacer uso frecuencias es necesario solicitar la concesión o autorización correspondiente [1].

Asimismo, el Art. 38 de la LOT señala que la ARCOTEL emitirá una habilitación general a favor de los prestadores de servicios de telecomunicaciones como el servicio móvil avanzado y telefonía fija que hayan cumplido con los requisitos establecidos en el marco jurídico vigente. Dicha habilitación se ejecuta por medio de concesiones o autorizaciones y es un instrumento en el que constan los plazos, términos, condiciones aprobados, y de ser el caso el uso de bandas de frecuencia. Quienes tengan una habilitación general también podrán prestar otros servicios y necesitaran únicamente de un registro de servicios [1].

Según el Art. 41 de la LOT el Director Ejecutivo mediante un acto administrativo otorgará el registro de servicios en el que se adicionará "una declaración del prestador de sujeción al ordenamiento jurídico vigente y a la normativa correspondiente" [1]. El trámite deberá realizarse en un término de 20 días hábiles [1].

El Art. 42 de la LOT establece que la ARCOTEL es la encargada del Registro Público de Telecomunicaciones, en él se inscriben los títulos habilitantes (habilitaciones generales, registro de servicios, concesiones, autorizaciones y permisos) y otros actos administrativos. El Registro Nacional de Títulos Habilitantes es una sección del Registro Público de Telecomunicaciones y es en donde se inscriben los títulos habilitantes de los Servicios de Radiodifusión, Televisión y Sistemas de Audio y Vídeo por Suscripción [1].

Según el Art 43. de la LOT, el tiempo de duración de las concesiones y autorizaciones es de hasta 15 años y conforme al Art. 44 de la LOT no es posible enajenar, ceder, transferir, arrendar o gravar un Título Habilitante sin la autorización de la Agencia de Regulación y Control de las Telecomunicaciones [1].

En caso de que los prestadores de servicios requieran del uso de frecuencias el Art. 50 de la LOT señala que la ARCOTEL podrá otorgar Títulos Habilitantes de frecuencias bajo dos modalidades, la primera es por medio de la adjudicación directa siempre que se enmarque con las condiciones y requisitos del Art 51, y la segunda modalidad corresponde al proceso público competitivo bajo las condiciones establecidas en el Art 52 de la LOT [1].

"Los prestadores de servicios de telecomunicaciones, excepto los de radiodifusión deben pagar una contribución trimestral del 1% de los ingresos totales facturados y percibidos" [1], valor que recaudará la ARCOTEL de conformidad con lo establecido en el Art. 92 de la LOT.

Asimismo según el Art. 54 de la LOT, la ARCOTEL es la entidad encargada de fijar el valor de los Títulos Habilitantes y de las tarifas por el uso de frecuencias [1].

#### **1.4.1.3. Directorio**

La ARCOTEL cuenta con un Directorio formado por 3 miembros sin relación de dependencia con la misma. Entre las atribuciones del Directorio especificadas en el Art. 146 de la LOT está la responsabilidad de aprobar las normas generales para el otorgamiento y extinción de los Títulos Habilitantes [1].

# <span id="page-14-0"></span>**1.4.2. REGLAMENTO GENERAL A LA LEY ORGÁNICA DE TELECOMUNICACIONES EXPEDIDO MEDIANTE DECRETO EJECUTIVO N° 864 DE 28 DE DICIEMBRE DE 2015 (REGISTRO OFICIAL N° 676 DE 25 DE ENERO DE 2016 SUPLEMENTO).**

#### **1.4.2.1. Organismos Competentes**

El "Reglamento General a la Ley Orgánica de Telecomunicaciones" tiene como fin el desarrollo, complementación y correcta aplicación de la LOT. En su Art. 4 designa como los organismos competentes del régimen general de telecomunicaciones y del espectro radioeléctrico al "Ministerio encargado del sector de las Telecomunicaciones y de la Sociedad de la Información y a la Agencia de Regulación y Control de las Telecomunicaciones ARCOTEL" [2].

Algunas de las atribuciones del Ministerio encargado del Sector de las Telecomunicaciones establecidas en el Art 5 de dicho Reglamento son:

- "Emitir las disposiciones necesarias a la ARCOTEL para la aplicación de las políticas públicas y planes, y requerir la información sobre su cumplimiento.
- Emitir las políticas públicas, normativa técnica, disposiciones, cronogramas y criterios, en el ámbito de sus competencias" [2]

Según el Art. 6 de este Reglamento, la ARCOTEL actuará a través del Directorio, puntualizando que el Director Ejecutivo es la máxima autoridad con facultad ejecutiva, de administración y de regulación.

Entre las funciones del Directorio establecidas en el Art. 7 de este Reglamento está el hecho de "Expedir, modificar, reformar, interpretar y aclarar los reglamentos del régimen general de telecomunicaciones, tales como: tarifas; otorgamiento de títulos habilitantes que incluirá el procedimiento de intervención y terminación de los mismos" [2].

*S*egún el Art. 11 del Reglamento General de la LOT el "Consejo Consultivo" es un mecanismo de asesoría y de consulta del Directorio de la ARCOTEL y sus funciones se detallan en el Art. 12 de este Reglamento [2].

#### **1.4.2.2. Títulos Habilitantes**

La clasificación de los Títulos Habilitantes que se describe en el Art. 13 de este reglamento es la siguiente: Títulos Habilitantes para entidades y empresas públicas y Títulos Habilitantes por delegación para personas naturales o jurídicas de derecho privado. En el primer caso el Título Habilitante es la autorización, mientras que para el segundo caso se pueden otorgar Títulos Habilitantes tales como:

- "Concesión: Para servicios como telefonía fija y servicio móvil avanzado, radiodifusión sonora, radiodifusión de televisión, así como para cualquier uso y explotación del espectro radioeléctrico y los demás que determine la ARCOTEL.
- Permiso: Para la prestación de servicios de radiodifusión por suscripción.
- Registro de servicios: Para servicios portadores, operadores de cable submarino, segmento espacial, radioaficionados, valor agregado, de radiocomunicación, redes privadas y actividades de uso privado, espectro para uso determinado en bandas libres y los demás que determine la ARCOTEL" [2].

El Art. 14 de este Reglamento señala que los procedimientos, requisitos, términos, plazos y condiciones para el otorgamiento y renovación de Títulos Habilitantes son aquellos establecidos en el "Reglamento para otorgar Títulos Habilitantes" que emita el Directorio de la ARCOTEL y en el caso de los Servicios de Radiodifusión también los requisitos y procedimientos dispuestos en la Ley Orgánica de Comunicación [2].

#### **1.4.2.3. Títulos Habilitantes por Delegación**

En el Art. 15 de este Reglamento se dispone que para otorgar y renovar los Títulos Habilitantes por delegación, además de que se cumpla con los requisitos y los procedimientos previstos en el "Reglamento para otorgar Títulos Habilitantes" también se requiere que la ARCOTEL evalúe la conveniencia de la prestación de servicios y los efectos que pudieran generarse sobre el mercado en caso de que una solicitud fuese aprobada [2].

De acuerdo al Art. 16 de este reglamento el Director Ejecutivo de la ARCOTEL es quien aprueba los formatos, modelos o instrumentos que el solicitante usara para el proceso de otorgamiento de los Títulos Habilitantes.

#### **1.4.2.4. Títulos Habilitantes para Entidades y Empresas Públicas**

La autorización es un acto administrativo de adhesión obligatoria que suscribe el Director Ejecutivo de la ARCOTEL a favor de las instituciones del Estado y Empresas Públicas (EP) que prestan servicios públicos de telecomunicaciones. Asimismo, según el Art. 19 de este Reglamento los formatos, modelos o instrumentos para la suscripción de Autorizaciones son aprobados por el Director Ejecutivo de la ARCOTEL.

Mediante el Art. 20 del Reglamento de la LOT se exonera del pago de derechos por el otorgamiento o renovación del Título Habilitante de Autorización a las entidades y las Empresas Públicas. También se señala que en caso de usar y explotar el espectro radioeléctrico las empresas deberán pagar las tarifas mensuales correspondientes [2].

#### **1.4.2.5. Habilitación General**

La habilitación general no es un Título Habilitante sino "un instrumento […] que determina el marco jurídico, técnico y operativo para la prestación de servicios tales como telefonía fija y servicio móvil avanzado que se genera con el otorgamiento del Título Habilitante de Concesión o Autorización" [2]. Se puede adicionar servicios de telecomunicaciones a la habilitación general, pero se deberá emitir el Título Habilitante correspondiente de concesión, autorización, permiso o registro de servicios como se menciona en el Art. 23 del presente Reglamento.

#### **1.4.2.6. Registro Público de Telecomunicaciones**

El Art. 24 de este Reglamento menciona que la ARCOTEL está a cargo del Registro Público de Telecomunicaciones, el cual contiene la inscripción, modificación y cancelación de los Títulos Habilitantes. Además, forman parte del mismo la resolución de habilitación general y el Registro Nacional de Títulos Habilitantes que es un espacio en donde se inscriben los títulos otorgados para la prestación de servicios de radiodifusión [2].

# <span id="page-16-0"></span>**1.4.3. LEY ORGÁNICA DE COMUNICACIÓN PUBLICADA EN REGISTRO OFICIAL N° 022-3S DEL 25 DE JUNIO DE 2013 Y LEY ORGÁNICA REFORMATORIA A LA LEY ORGÁNICA DE COMUNICACIÓN PUBLICADA EN REGISTRO OFICIAL N° 432 DEL 20 DE FEBRERO DE 2019 SUPLEMENTO.**

El Artículo 1 de la "Ley Orgánica Reformatoria a la Ley Orgánica de comunicación" menciona que la "Ley Orgánica De Comunicación" en adelante LOC tiene como fin

"desarrollar, proteger, promover, regular garantizar y fomentar el ejercicio de los derechos a la comunicación establecidos en los instrumentos de derechos humanos y en la Constitución de la República del Ecuador […] comprendiendo la protección para ejercer la libertad de expresión, y buscar, recibir y difundir información e ideas de toda índole a través de medios de comunicación" [4].

El Art. 12 de la LOC reformado por el Art 9 de la Ley Orgánica Reformatoria señala que las autoridades públicas con competencias en derechos de la comunicación, deberán crear las condiciones para una *"*comunicación democrática que respete los derechos de comunicación y libertad de expresión, el acceso equitativo […] , creación de medios de comunicación, generación de espacios de participación y al acceso a las frecuencias del espectro radioeléctrico asignadas para los medios de radio y televisión abierta y por suscripción*"* [4].

Se entiende a los sistemas de comunicación social de conformidad con el Art. 31 de la Ley Reformatoria a la LOC como un "conjunto articulado de personas naturales o jurídicas que [...] intercambian información a través de los medios impresos o servicios de radio, televisión, audio y vídeo por suscripción, aptos para trasmitir […] sonidos o imágenes destinados a la población" [3]. La Ley Reformatoria mediante su Art. 32 señala que el Sistema de Comunicación Social estará a cargo del "Consejo de Regulación, Desarrollo y Promoción de la Información y Comunicación" [4].

El Art. 47 de la LOC sustituido en el Art. 35 de la Ley Reformatoria define al " Consejo de Regulación, Desarrollo y Promoción de la Información y Comunicación como un cuerpo colegiado con personería jurídica, autonomía funcional, administrativa y financiera" [4]. Se atribuye al mismo, mediante el Art. 49 sustituido en el Art. 38 de la Ley Reformatoria, responsabilidades entre las que se pueden destacar: "regular la difusión de contenidos, definir tipos de contenidos, formular observaciones y recomendaciones a los informes que le presente trimestralmente la autoridad de telecomunicaciones respecto de la distribución de frecuencias, y fomentar y promocionar mecanismos para que los medios de comunicación, como parte de su responsabilidad social, adopten procedimientos de autorregulación" [3].

Los Artículos 75 y 76 de la LOC otorgan obligaciones a los Sistemas de Audio y Video por Suscripción, así pues, éstos deben "suspender su programación para enlazarse en cadena nacional o local […] en los casos de estado de excepción previstos en la Constitución" [4].

9

Los canales de televisión locales que hayan sido calificados por el "Consejo de Regulación y Desarrollo de la Información y Comunicación" deberán incluirse en la grilla de canales de los sistemas de audio y video por suscripción. Además se exonera a la televisión abierta del pago de derechos de retransmisión, y la misma no debe cobrarse a los abonados del sistema. También se señal que la programación original deberá ser respetada y la publicidad no se podrá alterar y debe contar con la autorización del propietario de la programación [3].

De acuerdo al Art. 87 de la Ley Orgánica Reformatoria a la LOC, el espectro radioeléctrico para difusión está planificado de la siguiente manera: el 34% al sector comunitario en función de la demanda y de la disponibilidad, el 66% corresponderá al sector público y privado, sin exceder 10% del espectro a la asignación de frecuencias al sector público. El Art. 89 de la misma Ley Reformatoria se señala que la adjudicación de concesiones o autorizaciones de frecuencias se hará con la modalidad de adjudicación directa o través de un proceso público competitivo [4].

"El Título Habilitante para el aprovechamiento de las frecuencias de señal abierta durará un periodo de quince años" [4] según lo establecido en el Art. 93 de la Ley Orgánica Reformatoria a la LOC.

**Nota:** Antes de continuar es necesario mencionar que el "Reglamento General a la Ley Orgánica de Comunicación" promulgado mediante el Decreto Ejecutivo No. 214 publicado en el Registro Oficial Suplemento 170 de enero de 2014 y sus reformas posteriores fueron derogadas mediante Decreto Ejecutivo No. 32 por el Presidente Guillermo Lasso, el 24 de mayo de 2021.

# <span id="page-18-0"></span>**1.4.4. REGLAMENTO PARA LA PRESTACIÓN DE SERVICIOS DE TELECOMUNICACIONES Y SERVICIOS DE RADIODIFUSIÓN POR SUSCRIPCIÓN EXPEDIDO EN LA RESOLUCIÓN 05-03-ARCOTEL-2016 DE 28 DE MARZO DE2016 (REGISTRO OFICIAL N° 749 DE 06 DE MAYO DE 2016).**

Este Reglamento tiene como fin "regular la prestación de los Servicios de Telecomunicaciones y Servicios de Radiodifusión por Suscripción definidos en la Ley Orgánica de Telecomunicaciones (LOT)" [5].

La aplicación de este Reglamento concierne a "empresas de economía mixta donde el Estado ecuatoriano tenga la mayoría accionaria; empresas públicas de propiedad estatal; empresas y entidades públicas; y personas naturales o jurídicas pertenecientes a los sectores de la iniciativa privada y los de la economía popular y solidaria que presten Servicios de Telecomunicaciones y de Radiodifusión por Suscripción" [5].

De acuerdo al Art. 4 del presente Reglamento, el mismo es aplicable para "el otorgamiento, duración, modificación, renovación y extinción de los Títulos Habilitantes para Servicios de Telecomunicaciones y por Suscripción, así como para el uso del espectro radioeléctrico" [5].

#### **1.4.4.1. Obligaciones de los poseedores de Títulos Habilitantes**

El Art. 9 de este presente Reglamento menciona las obligaciones de los poseedores de Títulos Habilitantes y se puede destacar las siguientes:

- "Instalar, prestar y explotar el servicio concesionado o autorizado, cumplir con los planes de expansión conforme con el reglamento, el título habilitante y la normativa aplicable.
- Entregar la información en relación al servicio que presta o necesaria para efectuar la administración y supervisión del título habilitante, como estados financieros y número de abonados
- Cumplir con el pago de derechos, tarifas, contribuciones y demás obligaciones económicas, establecidas en la Ley Orgánica de Telecomunicaciones (LOT), por otorgamiento o renovación de títulos habilitantes y por el otorgamiento o renovación de uso y explotación de frecuencias, de ser el caso" [5].

#### **1.4.4.2. Derechos de los prestadores**

En el Art. 10 de este Reglamento especifica los derechos de los prestadores de Servicios de Telecomunicaciones y Radiodifusión por Suscripción, entre los cuales están [5]:

"Cobrar […] las tarifas conforme al ordenamiento jurídico vigente, y los pliegos tarifarios aprobados por la Dirección Ejecutiva de la ARCOTEL.

Gozo de las exenciones que prevén la Ley Orgánica de Telecomunicaciones y el ordenamiento jurídico vigente" [5].

#### **1.4.4.3. Establecimiento de redes**

Se señala en el Art 24 de este Reglamento que el diseño de redes es abierto, sin protocolos propietarios para garantizar el acceso y la interconexión. Los prestadores de servicio están obligados a obtener las "autorizaciones, licencias, derechos de uso y ocupación, permisos o licencias de construcción, para construir, implementar, modificar y remover instalaciones y construcciones que requiera" [5].

Las redes de Servicios de Telecomunicaciones y de Radiodifusión por Suscripción deben ser registradas en la Dirección Ejecutiva de la ARCOTEL acorde al Art. 25 de este Reglamento en los formatos y procedimientos correspondientes [5].

#### **1.4.4.4. Fichas descriptivas**

Las condiciones establecidas en las fichas descriptivas de los Servicios de Telecomunicaciones y de Radiodifusión por Suscripción que se encuentran a modo de anexo en este Reglamento deberán ser cumplidas por los poseedores de títulos habilitantes, las mismas que, acorde al Art. 36 podrán ser modificadas por el Directorio de la ARCOTEL; sin embargo, la Dirección Ejecutiva se encargará de los aspectos técnicos o normas técnicas, tales como cobertura y demás [5].

# <span id="page-20-0"></span>**1.4.5. REGLAMENTO PARA OTORGAR TÍTULOS HABILITANTES PARA SERVICIOS DEL RÉGIMEN GENERAL DE TELECOMUNICACIONES Y FRECUENCIAS DEL ESPECTRO RADIOELÉCTRICO EXPEDIDO MEDIANTE RESOLUCIÓN 15-16-ARCOTEL-2019 Y PUBLICADA EN REGISTRO OFICIAL EDICIÓN ESPECIAL 144 DE 29-NOV-2019.**

Este Reglamento establece los "requisitos, procedimientos, plazos y criterios para el otorgamiento, modificación, renovación y terminación o extinción de títulos habilitantes para la prestación de Servicios de Telecomunicaciones y de Radiodifusión, así como para el uso y explotación del espectro radioeléctrico" [6].

A continuación, únicamente se realizará la revisión y estudio referente al otorgamiento de Títulos Habilitantes bajo la modalidad de audio y video por suscripción.

### **1.4.5.1. Autorizaciones para la prestación de servicios de audio y video por suscripción.**

La Dirección Ejecutiva de la ARCOTEL puede otorgar autorizaciones a empresas públicas para prestar Servicios de Audio y Video por Suscripción con los requisitos y procedimientos que se detallan en el Art. 121 del presente Reglamento:

- "Solicitud escrita dirigida a la Dirección Ejecutiva de la ARCOTEL suscrito por el representante legal de la persona jurídica de derecho público requirente […] nombre del sistema a operar el tipo de servicio público de comunicación y el carácter en el caso de que sea medio de comunicación público oficial decreto, ordenanza o resolución según la naturaleza de la entidad pública que crea el medio de comunicación público.
- Datos del documento de designación del representante legal inscrito ante la autoridad correspondiente.
- Estudio técnico y.
- Estudio de sostenibilidad financiera a cinco (5) años, que incluya proyección de ingresos
- Declaración de responsable por la cual el peticionario manifiesta bajo su responsabilidad que cumple con los requisitos exigidos por la normativa vigente, para la obtención del título habilitarle y para la ejecución del mismo, así como también que la información y documentos que presenta son verdaderos, y que además conoce que de verificarse por la ARCOTEL lo contrario, el trámite y resultado final podrán ser negados" [6].

El "Reglamento para Otorgar Títulos Habilitantes para Servicios del Régimen General de Telecomunicaciones y Frecuencias del Espectro Radioeléctrico", en su Art. 122 menciona que, una vez presentada la solicitud, la Dirección Ejecutiva de la ARCOTEL debe verificarla en el término de 5 días. Si la solicitud no se encuentra completa se concede el término de hasta 10 días para que el solicitante la complete, si no existe respuesta la solicitud se archiva y se notifica al término de hasta 15 días [6].

Posteriormente y de conformidad al Art. 123 de este Reglamento se realizan los dictámenes técnicos jurídicos y financieros en un término de hasta treinta (30) días. De requerir información adicional, el proceso se suspende y se otorgan hasta 10 días para completarla, si no hay respuesta la solicitud se archiva y se notifica al término de hasta 15 días [6].

Si los dictámenes no son favorables la ARCOTEL notificará la no procedencia del Título Habilitante en un término de 10 días, y en el caso de ser favorables el Art. 124 establece que en el término de hasta 10 días se expida la Resolución correspondiente [6].

La notificación a la Empresa Pública se realiza de acuerdo al Art. 125 existiendo un término de 15 días para manifestar la aceptación y proceder a inscribir el Título Habilitante en el "Registro Público de Telecomunicaciones". El solicitante tiene derecho a pedir prórroga para suscribir el Titulo solamente en casos fortuitos o de fuerza mayor [6].

Referente al uso de frecuencias esenciales por parte de los titulares de autorizaciones, el Art. 126 determina que se hará constancia a través de un Anexo como parte del Título Habilitante. En caso de requerir frecuencias no esenciales, el Art. 127 señala que podrán solicitarse conjuntamente con la autorización del servicio o en trámite independiente formando parte del Título Habilitante inscrito en el "Registro Público de Telecomunicaciones". En ambos casos la ARCOTEL podrá incluir condiciones específicas de una determinada banda de frecuencias, o en relación con una asignación específica de frecuencias [6].

Según el Art. 128 de este Reglamento "Las empresas públicas e instituciones del sector público no están obligadas al pago de derechos por concepto de autorización. Las tarifas se pagarán conforme el ordenamiento jurídico vigente" [6].

El Título Habilitante tendrá una duración de 15 años, de conformidad al Art. 129 del presente Reglamento [6].

### **1.4.5.2. Permisos para la prestación de servicios de audio y video por suscripción**

La Dirección Ejecutiva de la ARCOTEL puede otorgar permisos a personas naturales o jurídicas de derecho privado para prestar Servicios de Audio y Video por Suscripción si se cumplen con los requisitos y procedimientos que se detallan en el Art. 131 de este Reglamento.

- "Solicitud dirigida a la Dirección Ejecutiva de la ARCOTEL suscrito por el solicitante […] el nombre del sistema de audio y video por suscripción.
- Datos del documento de designación del representante legal debidamente inscrito ante la autoridad correspondiente.
- Cuando el requirente sea una persona jurídica, deberá presentar datos de la escritura de constitución y estatuto, así como de sus reformas en caso de haberlas.
- Declaración juramentada del solicitante […] a efectos de determinar si presta el mismo servicio o servicios semejantes y los efectos que pudiera tener en el mercado el otorgamiento del nuevo título habilitante requerido […].
- Estudio técnico
- Estudio de sostenibilidad financiera a cinco (5) años, que incluya proyección de ingresos.
- Declaración de responsable, por la cual el peticionario manifiesta bajo su responsabilidad que cumple con los requisitos para la obtención del título habilitante y para la ejecución del mismo, así como también que la información y documentos que presenta; son verdaderos y que además conoce que de verificarse por la ARCOTEL lo contrario el trámite y resudado final podrán ser negados" [6].

Cuando la solicitud sea receptada se aplicarán los mismos términos y procedimientos explicados anteriormente en la obtención de autorizaciones para la prestación de Servicios de Audio y Video por Suscripción. Cada uno de estos procedimientos se detallan en los Artículos 132, 133, 134 y 135 del presente Reglamento. Asimismo, para solicitar el uso de frecuencias esenciales y frecuencias no esenciales se realiza el mismo procedimiento expuesto en la obtención de autorizaciones para la prestación de Servicios de Audio y Video por Suscripción [6].

Las tarifas por derechos de permisos y mensualidades según el Art. 138 están sujetas a las regulaciones de la ARCOTEL. Finalmente, el plazo de duración de este Título Habilitante está dado en el Art. 139 y es de 15 años, renovables en forma sucesiva [6].

# <span id="page-24-0"></span>**2. METODOLOGÍA**

El presente trabajo tiene un enfoque cualitativo que explora, describe y explica el procedimiento de obtención del respectivo Título Habilitante para ofertar el Servicio de Televisión por Cable Físico en Ecuador. Para conocer y entender el marco legal de dicho procedimiento se ha realizado una revisión de las leyes y reglamentos que rigen los sistemas de Televisión por Cable Físico, además de los instructivos y formularios técnicos y financieros expuestos en el portal web de la ARCOTEL, mismos que forman parte de la solicitud para obtener el correspondiente Título Habilitante. Por otro lado, se ha realizado una investigación de la arquitectura y funcionamiento de las redes de Televisión por Cable Físico para comprender aspectos técnicos de las mismas, mientras que para el análisis financiero se plantea una empresa ficticia que considera varias características del diseño técnico de una empresa (arquitectura y equipos) desarrollado en un trabajo de tesis de ingeniería. Esta información es de utilidad para ejemplificar el llenado de los formularios mencionados anteriormente y para crear material audiovisual en el que se expone de manera dinámica y didáctica el procedimiento para obtener un Título Habilitante. Se plantea alcanzar este objetivo valiéndose del uso herramientas o aplicaciones web útiles para creación de videos como Powtoon, Animaker o Vyond, que permitirán agregar dinamismo a la presentación a la vez que facilita el entendimiento del contenido.

### <span id="page-24-1"></span>**2.1. TELEVISIÓN POR CABLE FÍSICO**

La Televisión por Cable o también CATV ("Community Antenna Television") es una red de cable constituida normalmente por fibra óptica y cable coaxial que se encarga de transmitir señales de televisión. En Ecuador la Televisión por Cable se encuentra incluida dentro de los "Servicios de Audio y Video por Suscripción" y se define como aquel servicio "que utiliza como medio de transmisión una red de distribución de señales por línea física. Está formado por: cabecera (Head End), arquitectura de redes de línea física, y, receptores o equipos terminales del usuario" [5].

# <span id="page-24-2"></span>**2.2. ESTRUCTURA DE UNA RED DE TELEVISION POR CABLE FÍSICO**

Las redes CATV de hoy suelen transportar la señal de televisión sobre redes de fibra y coaxial. Las redes HFC "Hybrid Fiber Coaxial" combinan estos dos medios de transmisión, valiéndose de la alta velocidad y la baja atenuación de la fibra logran alcanzar grandes distancias en la red troncal, mientras que para la red de distribución y red de abonado cercanas al usuario usan cable coaxial [7, p. 5]. Estas redes proporcionan varias ventajas como: distribuir información análoga y digital vía terrestre y satelital e integrar varios servicios como telefonía, Internet y televisión.

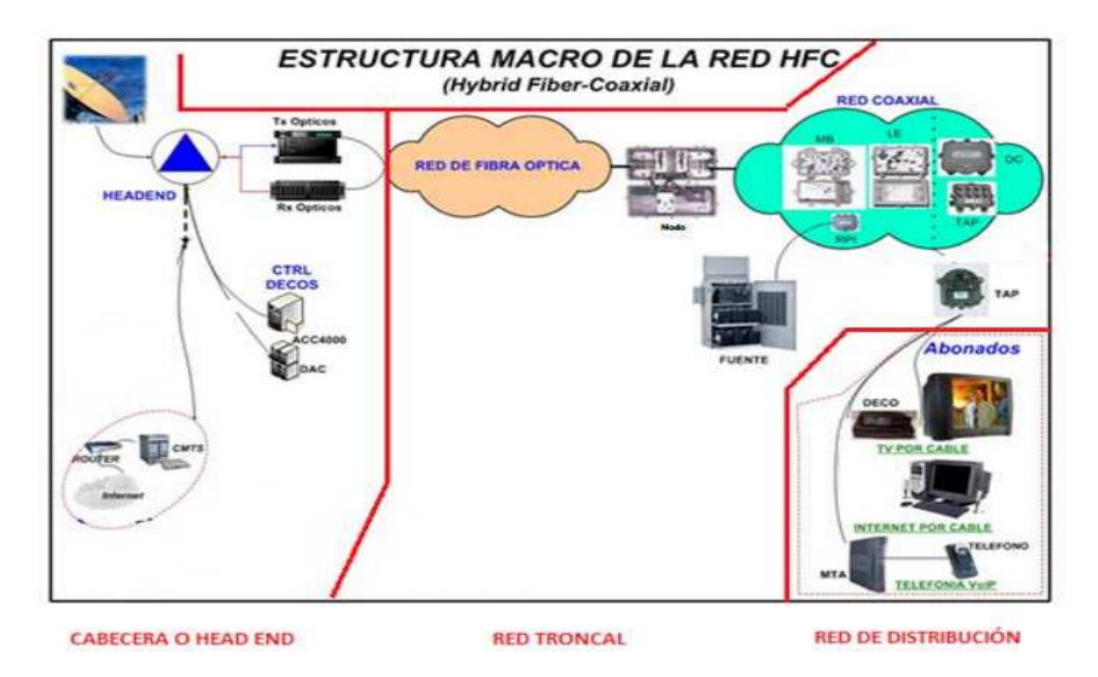

**Figura 1.** Arquitectura de una red HFC para CATV

En la siguiente sección se describen los 4 componentes principales de una red CATV:

Cabecera o Head End: Constituye el punto de partida donde se concentran las señales satelitales y locales que se transmitirán. Para el primer caso se instalan antenas satelitales que amplifican y trasladan la señal a una frecuencia RF menor que posteriormente se modula a la frecuencia correspondiente. En el caso de las señales locales VHF y UHF se usan antenas de banda ancha, luego un demodulador separa el audio y video para entregarse al modulador. Las señales finalmente se multiplexan en un combinador formando una única señal [8].

Las estaciones terrenas forman parte de la cabecera y es donde se instalan equipos como, receptores satelitales, decodificadores, moduladores, combinadores y equipos de monitoreo de la red [8].

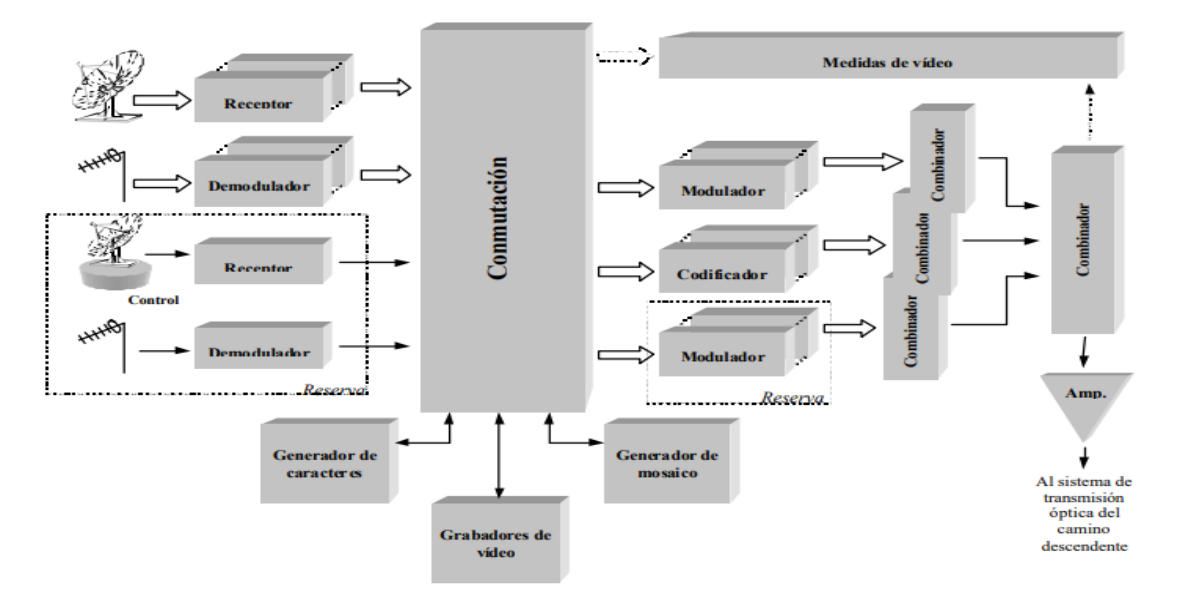

**Figura 2.** Esquema de la cabecera de red [7].

Red Troncal: Transporta la señal desde la cabecera hacia los nodos ópticos usando la fibra óptica como medio de transmisión, incrementando la posibilidad de cubrir mayores distancias. La topología generalmente empleada es de tipo anillo (anillos redundantes que proporcionan más de un camino para llegar al suscriptor y garantizan la disponibilidad de la red) [8].

Red de Distribución: Cada nodo óptico constituye una zona de distribución de la red. En esta sección se realiza el proceso de conversión de la señal óptica a señal eléctrica RF ("las ondas de radiofrecuencia (RF) se generan cuando una corriente alterna pasa a través de un conductor, estas frecuencias llegan a los 300 GHz" [9] ). Se emplea cable coaxial como medio de transmisión y amplificadores de RF, en este tramo también ocurre el proceso de división de la señal que posteriormente irá a los distribuidores individuales de los suscriptores [8].

Red de Abonado: Corresponde al cable coaxial flexible que llega al domicilio del usuario. Se instalan los equipos terminales que permiten al usuario interactuar con el sistema (decodificador de televisión) [8].

Una red HFC tiene una transmisión bidireccional, permitiéndole implementar servicios que requieren de una comunicación de dos vías como el servicio de Internet. La señal hacia el abonado se hace por el canal descendente o downstream y la señal originada por el abonado se transmite por el canal ascendente también llamado upstream o de retorno [8].

18

# <span id="page-27-0"></span>**2.3. PRINCIPALES ELEMENTOS DE UNA RED HFC**

- Antenas parabólicas: Los sistemas CATV usan antenas satelitales para bandas C y Ku dependiendo de la posición geográfica y la potencia del satélite.
- Receptor satelital: Recibe y decodifica la señal de audio y video del proveedor de contenido.
- Moduladores: Insertan la señal de video sobre la señal RF.
- Demoduladores: Recupera la señal modulada en el extremo del transmisor para insertarse a un combinador y pasar la información a la red.
- Transmisor Óptico: Es el equipo que genera y modula los pulsos de luz que se transmiten por la red.
- Receptor óptico: Extrae la información contenida en una portadora óptica.
- Amplificador RF: Amplifica señales de RF y compensa las pérdidas ocasionadas en el cable coaxial de la red de distribución. Es recomendable instalar la menor cantidad de amplificadores, puesto que tienden a insertar ruido en la red.
- Divisor de red troncal (Splitter): Divide la potencia de entrada en partes iguales.
- Fibra óptica: Medio de transmisión construido con material dieléctrico generalmente de vidrio y plástico que conduce impulsos de luz a grandes velocidades.
- CMTS ("Cable Modem Termination System"): Habilita la comunicación con el cable modem del abonado. La cantidad de cable modems que el CMTS puede manejar depende la robustez del equipo y "varía entre 4.000 y 150.000 o incluso más" [11].
- Nodo Óptico: Transductor de luz a señales RF. Convierte las señales ópticas descendentes a señales RF. En sistemas bidireccionales también reciben las señales del abonado y realizan la conversión inversa.
- Conectores terminales para cable coaxial.

### <span id="page-27-1"></span>**2.4. FUNCIONAMIENTO DE LA RED HFC**

#### <span id="page-27-2"></span>**2.4.1. PROCESAMIENTO DE LA SEÑAL EN LA RED TRONCAL**

#### **2.4.1.1. Recepción de señales**

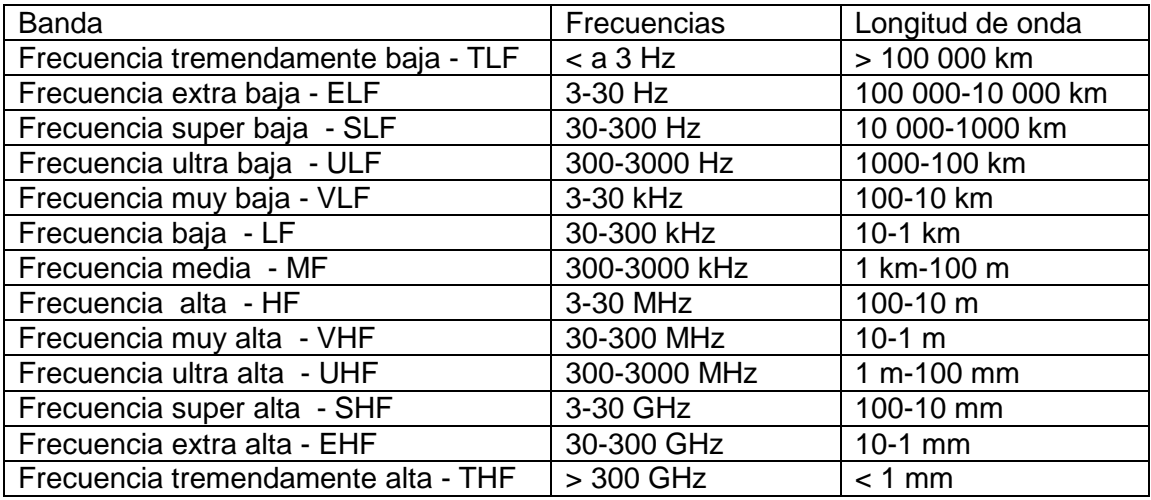

**Tabla 1.** Bandas de frecuencia del espectro radioeléctrico

Las microondas ubicadas alrededor de la banda SHF están en el rango de 10 mm a 100 mm que se dividen en sub-bandas.

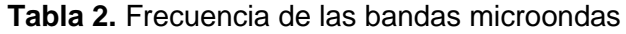

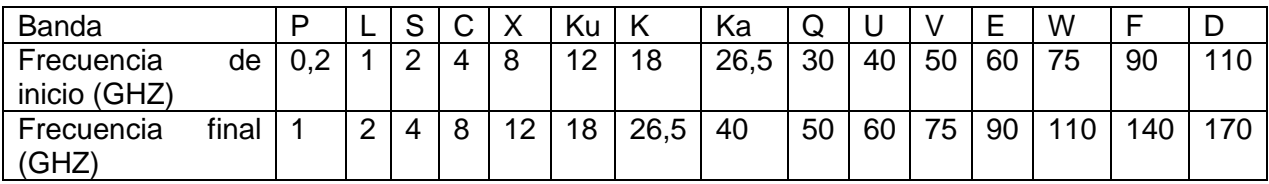

Las señales satelitales en bandas microondas (por ejemplo: Bandas Ku y C) se captan con antenas satelitales, el LNB (Low Noise Block) transporta la señal de alta frecuencia a una señal de menor frecuencia, pasa por un decodificador, se convierte a banda base y es recibida por un receptor satelital que define el formato de transmisión de la señal hacia los clientes. Estos formatos pueden ser: DVB (Digital Video Broadcasting) en versiones para cable como [DVB-C](https://es.wikipedia.org/wiki/DVB-C) y [DVB-C2](https://es.wikipedia.org/wiki/DVB-C2) o el formato ATSC (Advanced Television Systems Committee).

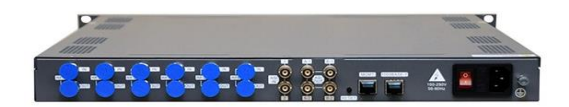

**Figura 3.** Receptor satelital para red CATV

#### **Características del estándar DVB-C:**

Soporte de modulación QAM.

Ancho de banda del canal de transmisión: 6 a 8 MHz.

Permite el uso de la televisión interactiva.

#### **2.4.1.2. Modulación y frecuencias de los canales de televisión**

EL modulador es el dispositivo que recibe la señal del receptor óptico para asignarle la frecuencia y el canal correspondiente.

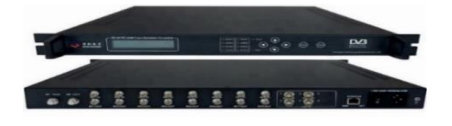

**Figura 4.** Modulador para red CATV

De conformidad con el "Plan Nacional de Frecuencias" del Ecuador [12], se han establecido las siguientes bandas de frecuencias para el Servicio de Televisión : "54 a 72 MHz (canales 2, 3 y 4), 76 a 88 MHz (canales 5 y 6), 174 a 216 MHz (canales 7 al 13), 470 a 488 MHz (canal 14,15 y 16), 512 a 608 MHz (canales 21 al 36) y 614 a 698 MHz (canales 38 al 51)" [12]. Cada canal tiene un ancho de banda de 6 MHz.

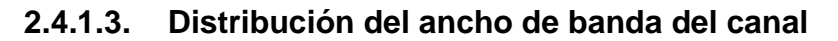

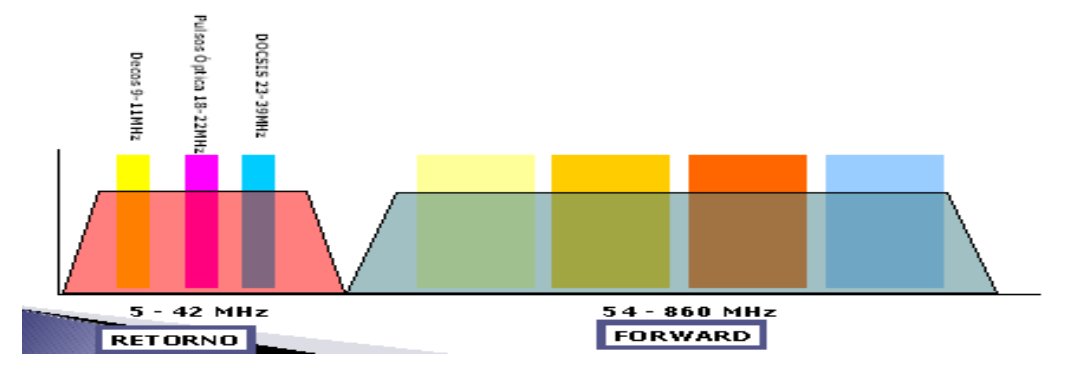

**Figura 5.** Ancho de banda del canal

En el canal de subida viajan señales del cliente a la cabecera. Equipos como el Cable Modem y los decodificadores usan este canal para enviar información. En el enlace de bajada viajan señales de cabecera al cliente (señales de TV, Internet y Telefonía)

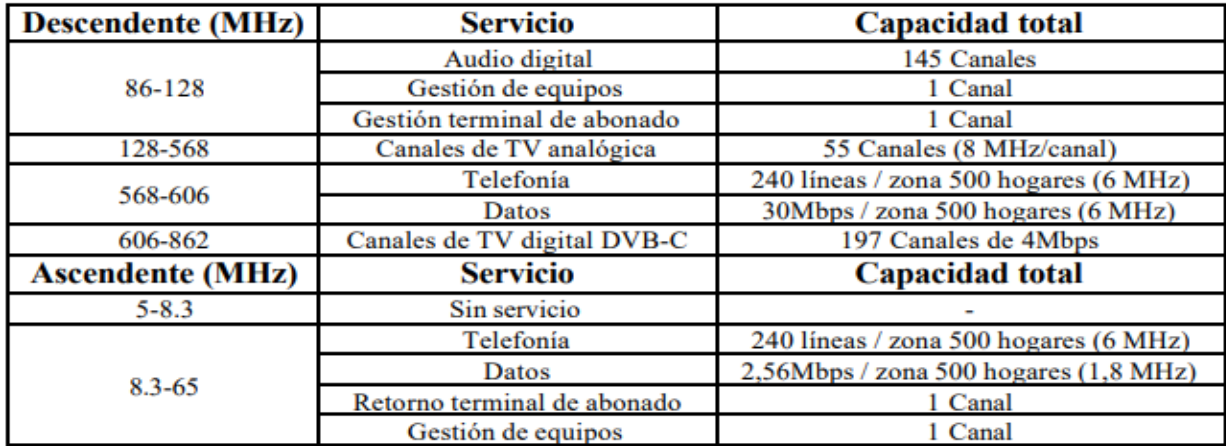

#### **Tabla 3**. Distribución de frecuencias para sistemas de cable [7].

#### **2.4.1.4. Codificación y multiplexación de la señal**

EL codificador procesa los datos empleando un código y normalmente cumple tres propósitos: codificación de fuente, contribuye la corrección de errores y hace que los datos sean legibles únicamente para quien conozca el código de encriptación. Uno de los tipos de codificación más comunes es el CAS. Las señales codificadas pasan por un multiplexor para unificarse en una salida que el transmisor óptico transmite hacia los nodos ópticos.

#### **2.4.1.5. Esquemas de procesamiento**

A continuación, se presentan el procesamiento de las diferentes señales que se reciben a nivel de cabecera de la red de televisión [13].

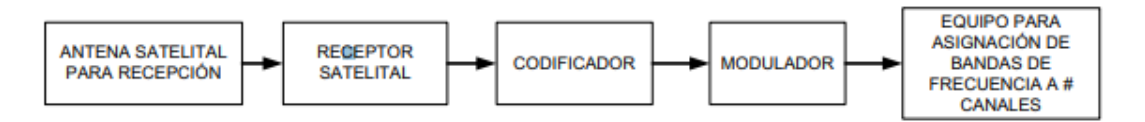

**Figura 6.** Señales digitales captadas de satélites

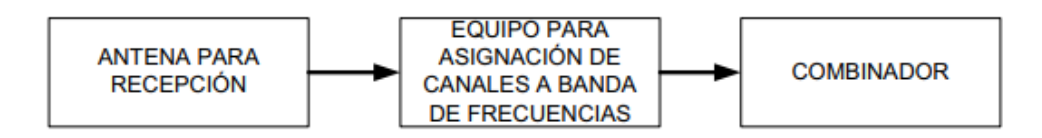

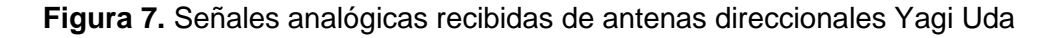

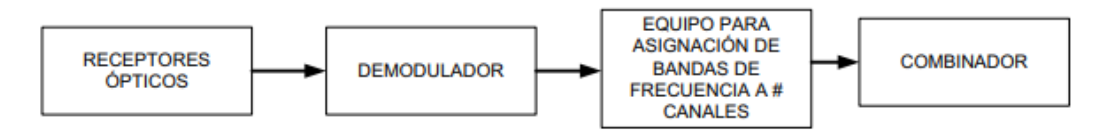

**Figura 8.** Señales moduladas analógicamente recibidas en enlaces de fibra óptica

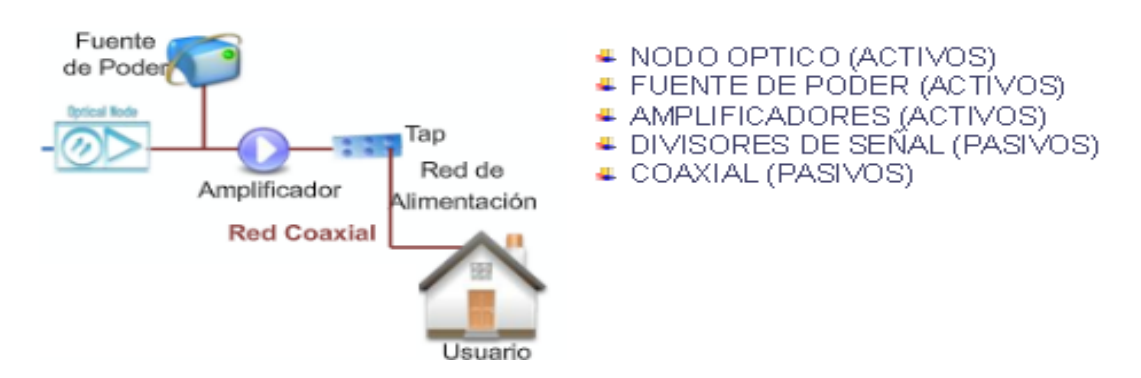

#### <span id="page-31-0"></span>**2.4.2. PROCESAMIENTO DE LA SEÑAL EN LA RED DE DISTRIBUCION**

**Figura 9.** Red de distribución para redes HFC

La señal óptica que llega al nodo óptico es convertida en una señal RF y se trasmite hacia la red de distribución. Aquí se marca el inicio de la red de distribución que usa cable coaxial y donde se instalan dispositivos como: amplificadores de señal RF, acopladores, divisores y taps que cumplen la tarea de mantener la calidad de la señal y dirigirla hasta llegar a la acometida o red de abonado.

#### <span id="page-31-1"></span>**2.4.3. EQUIPOS INSTALADOS EN LA RED DEL CLIENTE O ABONADO**

La conexión en el último tramo se realiza con cable coaxial (generalmente RG6) hacia al domicilio del abonado. Para el servicio de televisión por cable se instala un decodificador que adapta las señales de la red HFC para que sean visibles en el televisor del cliente. En caso de adicionar servicios como el acceso a internet es necesario instalar equipos adicionales como un splitter con 2 salidas, una entrada se conecta al modem y la segunda al decodificador de televisión. Cabe destacar que el servicio de Internet necesita de un Cable Modem que se comunica con un CMTS (Cable Modem Termination System) introducido a nivel de cabecera, ambos equipos usan el estándar DOCSIS para comunicarse (la comunicación es bidireccional, downstream o upstream).

#### <span id="page-31-2"></span>**2.5. TOPOLOGIAS**

Entre los distintos tipos de arquitecturas para redes cableadas se mencionan: la arquitectura de árbol y rama que es la topología original de la red coaxial caracterizada por tener cascadas de amplificadores; la arquitectura estrella que crea varios caminos desde un punto en común hacia múltiples puntos terminales; y la topología en anillo.

### <span id="page-32-0"></span>**2.6. ESTANDAR DOCSIS**

En Ecuador el despliegue de las redes HFC se realizan bajo el estándar internacional DOCSIS ("Data Over Cable Service Interface Specification"). El mismo se enfoca en desarrollar las especificaciones que mejoran la interfaz de comunicación entre la cabecera y el usuario, por consiguiente facilita el diseño, desarrollo y la implementación de servicios bidireccionales como el acceso a internet [14]. Inicialmente fue desarrollado para enviar datos de gran ancho de banda en sistemas de televisión por cable coaxial y ha ido evolucionado desde la versión DOCSIS 1.0 hasta "DOCSIS 4.0 que promete ofertar un ancho de banda de 10G en el Downstream y 6G en el Upstream, compitiendo con estándares inalámbricos como el 5G y XG(S) -PON" [15].

DOCSIS 1.0 es una versión sin soporte de calidad de servicio que se vale del concepto del Mejor Esfuerzo [14]. DOCSIS 1.1 brinda especificaciones a nivel de las capas 1 y 2 del modelo OSI. El ancho de banda de estas versiones está entre 200 KHz y 3,2 MHz, usan modulaciones QAM en el canal de descendente y QPSK o QAM para el canal ascendente.

"DOCSIS 2.0 incluye soporte para servicios simétricos y servicios punto a punto (PPP), servicios IP multicast, mayor inmunidad al ruido y a la interferencia" [14], ancho de banda de 6,4 MHz y modulación 64-QAM [8]. Las versiones más recientes soportan IPv6, agregación de canales, mejores niveles de rendimiento, etc. La Tabla 6 muestra algunas características de la capa física de las últimas versiones [17].

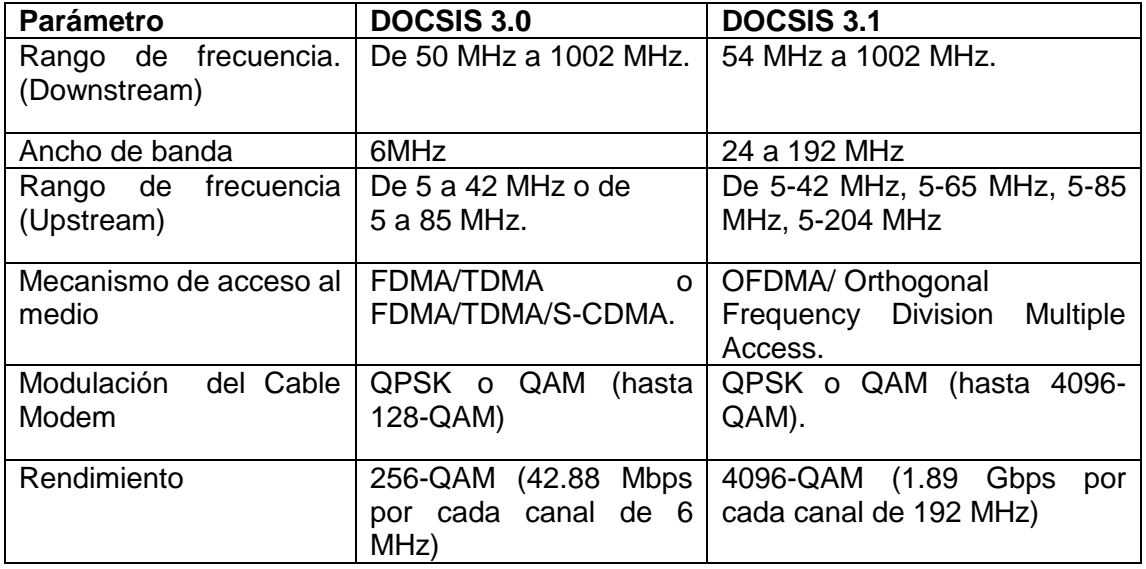

**Tabla 4.** Características de la capa física de las últimas versiones de DOCSIS

A continuación, se muestran las velocidades alcanzadas en las últimas versiones de DOCSIS.

| Versión    | Velocidad de bajada              | Velocidad de subida |
|------------|----------------------------------|---------------------|
| DOCSIS 2.0 | 40 Mbps                          | 30 Mbps             |
| DOCSIS 3.0 | por encima de 1 Gbps             | 240 Mbps            |
| DOCSIS 3.1 | 10 Gbps                          | 2 Gbps              |
| DOCSIS 4.0 | 10 Gbps (con espectro expandido) | bps                 |

**Tabla 5.** Velocidades alcanzadas en últimas versiones de DOCSIS

## <span id="page-33-0"></span>**2.7. MEDIOS DE TRANSMISIÓN**

### <span id="page-33-1"></span>**2.7.1. FIBRA ÓPTICA**

La fibra óptica es un medio de transmisión usado para enviar información a largas distancias mediante pulsos de luz. La figura 10 muestra la estructura interna de una fibra.

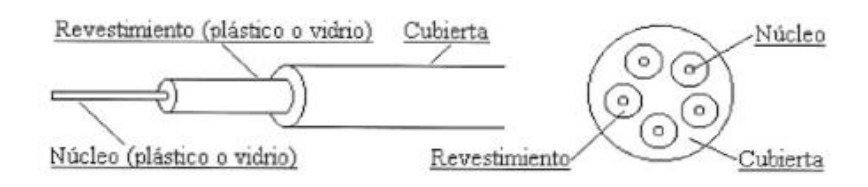

**Figura 10**. Estructura de la fibra óptica

#### **2.7.1.1. Ventajas de la fibra óptica:**

Inmune a la interferencia electromagnética.

Altas velocidades

Atenuación y pérdidas muy bajas

Transmisión a largas distancias sin perder la calidad de la señal

#### **2.7.1.2. Perdidas en los cables de fibra óptica:**

Pérdidas por absorción. Parte de la luz se pierde en forma de calor cuando es absorbida debido a las impurezas de la fibra; las pérdidas pueden ser de algunos dB/Km [18].

Pérdida por dispersión de Rayleigh y Mies: Son fenómenos provocados por anomalías físicas en la fabricación de la fibra que generan difracción, ocasionando que parte de la luz se vaya al manto generando pérdidas [18].

Dispersión Modal: Los múltiples modos dentro de una fibra multimodo viajan a una misma velocidad pero recorren distintas trayectorias, esto ocasiona una variación en los tiempos de propagación y a su vez un ensanchamiento del pulso de luz transmitido [18]

Dispersión cromática: Está presente en las fibras monomodo y existen dos tipos: dispersión cromática de material que ocurre por la anchura espectral de la fuente de luz y la dispersión cromática de guía de onda [18].

Pérdidas por radiación. Durante la instalación la fibra se somete a dobleces propias de la trayectoria que ocasiona pérdidas.

#### **Otras pérdidas:**

Pérdidas por acoplamiento. La presencia de uniones en la fibra como empalmes ocasionan problemas de alineamiento generando pérdidas [18].

Perdidas de exceso: Representa a la potencia lumínica perdida en dispositivos como acopladores ópticos. Las pérdidas de exceso para acopladores ópticos tienen valores típicos de 0.5 dB

$$
P_{exc} = -10log \frac{P_e}{\sum P_j}
$$
 (1)

#### $P_e$  = Potencia de entrada,  $j = 1, ..., N$  todas las salidas

Perdidas por inserción: La señal sufre una atenuación al pasar d cualquier puerto de entrada hasta un puerto de salida.

$$
P_{in} = -10log \frac{P_i}{P_i}
$$
\n
$$
i = entrada, j = salida
$$
\n(2)

Perdidas de retorno: Mide la potencia que es reflejada de regreso a la fuente de luz.

Perdidas por división: El reparto de la potencia de la señal entre "n" puertos de salida de dispositivos como acopladores generan pérdidas.

$$
P_{div} = 10log \frac{1}{n} \tag{3}
$$

Perdidas en la fibra: El cálculo de las pérdidas en la fibra para una determinada distancia se puede realizar multiplicando la atenuación (en dB/Km) por la distancia de transmisión:

$$
\alpha_{FO}(dB) = \alpha (dB/km) * longitudinal(km)
$$
 (4)

#### **2.7.1.3. Presupuesto de potencia de un enlace de fibra**

El presupuesto de potencia garantiza una potencia adecuada en el receptor para una correcta operación del sistema., en él se consideran todas las pérdidas de transmisión.

Entre las pérdidas totales del sistema están: "la transferencia de luz de la fuente a la fibra; en conectores, empalmes, acopladores y fibra; acoplamiento de la fibra al receptor […] "[18]. Las pérdidas en conectores y acopladores generalmente vienen especificadas por el fabricante.

Los amplificadores ópticos compensan las pérdidas totales. La mínima potencia de entrada en el receptor para que trabaje correctamente está determinada por la sensibilidad de señal del receptor. Debe saberse que no resulta favorable sobrepasar el nivel de potencia en el receptor, pues un exceso lo sobrecargaría incrementando el BER (Bit Error Rate). Otro parámetro a considerar es el margen de seguridad que contempla la degradación de los componentes del sistema, reparaciones menores, nuevos requerimientos del sistema, etc. El margen de seguridad dependiendo de la aplicación tiene un valor de entre 3 y 10 dB [18].

$$
P_{TX} - \alpha_{TOTALES} + G = Sensibilidad_{RX} - Margen seguridad \qquad (5)
$$

 $P_{TX}$  = Pot. del transmisor,  $\alpha_{TOTALES}$  = atenuacion total,  $G =$  ganancias

#### <span id="page-35-0"></span>**2.7.2. CABLE COAXIAL**

Medio de transmisión compuesto por: un conductor central, dieléctrico, blindaje y chaqueta. Existen varios tipos de cable coaxial para trasmitir tanto señales analógicas como digitales.

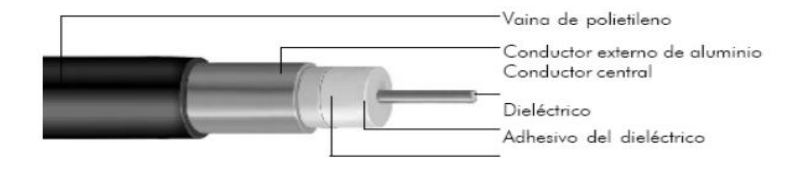

**Figura 11.** Estructura interna del cable coaxial

#### **Tipos de cable coaxial para redes HFC:**

Cable coaxial .500: Empleado en la red de distribución por su baja atenuación a larga distancia. Posee una impedancia de 75 Ohm.

Cable coaxial RG 11: Utilizado en acometidas de edificios (impedancia de 75 Ohm).

Cable coaxial RG 6: Usado para acometidas de viviendas (impedancia de 75 Ohm).

# <span id="page-36-0"></span>**2.8. DISEÑO DE UNA RED HFC**

Se puede definir 5 etapas en el diseño de la red HFC:

**Fase de levantamiento:** Se recoge la información necesaria para el inicio del diseño. El objetivo principal es validar la realidad y situación actual de la zona. Se puede usar la información de los planos del lugar. Entre los datos a considerar están: número de postes, distancias entre postes, registro de oficinas, hoteles, nuevas construcciones de viviendas (posible de casas y la cantidad en metros que llevaría en un tendido de cable), líneas de alta tensión que representen peligro durante el montaje de la red [19].

**Fase de digitalización:** Permite una mejor manipulación de la información recolectada. A continuación, se muestra un ejemplo de plano de una zona para una red HFC [19].

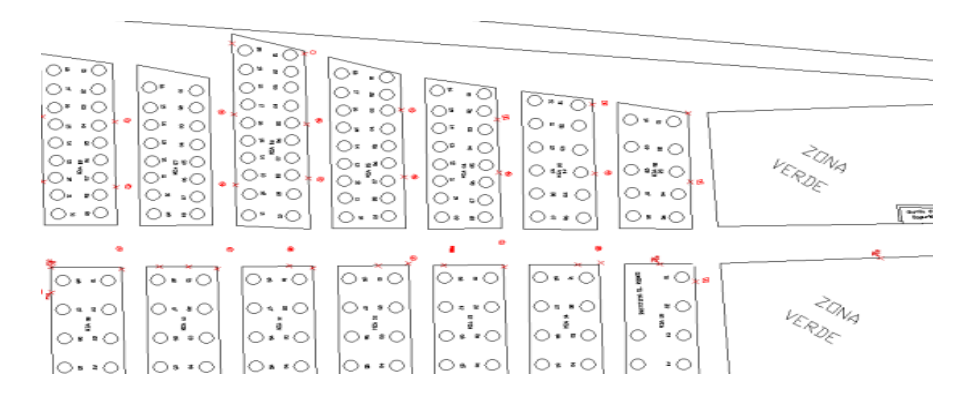

Figura 12. Levantamiento topográfico de una zona para una red HFC

**Fase de cálculos:** En esta fase se realizan los cálculos del diseño que permiten tomar decisiones sobre la configuración y topología de la red. Se definen los parámetros operativos de la red como el tipo de modulación y el ancho de banda. En la figura 13 se muestra un ejemplo de las pérdidas y los parámetros de un Cable Modem para un ramal que sale de un acoplador [19].

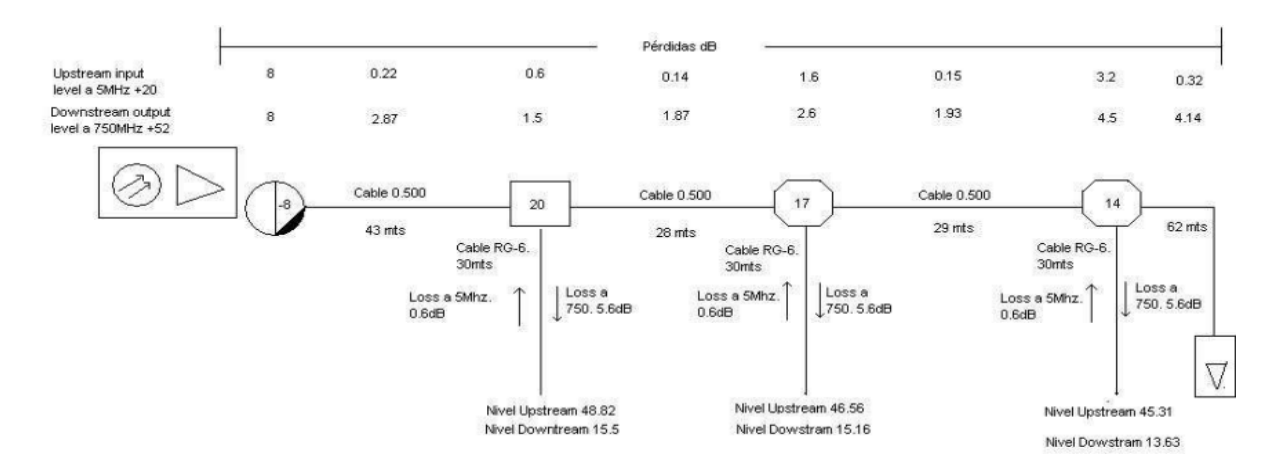

**Figura 13.** Pérdidas de un CM para un ramal que sale de un acoplador en una red HFC

**Fase de dibujo:** Digitalización de lo cálculos realizados en la fase anterior. Se plasman los cálculos tomando como base la simbología de una red CATV. La figura muestra algunos de los símbolos convencionales empleados en estas redes:

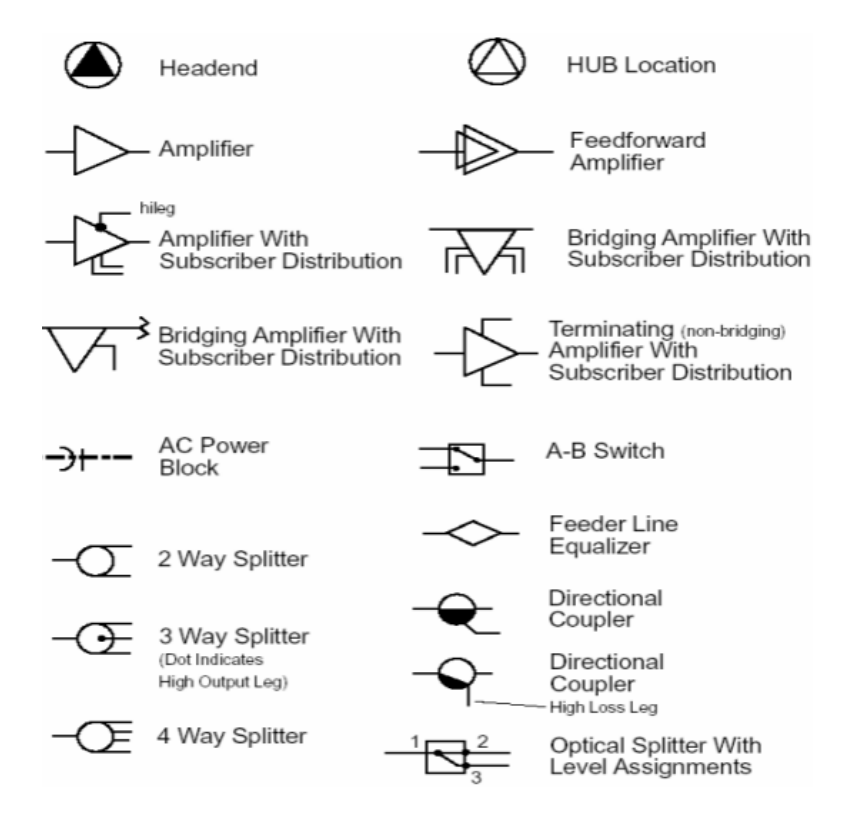

**Figura 14.** Símbolos convencionales para una red HFC [20]

La figura 16. muestra el plano del diseño de un nodo de una red CATV.

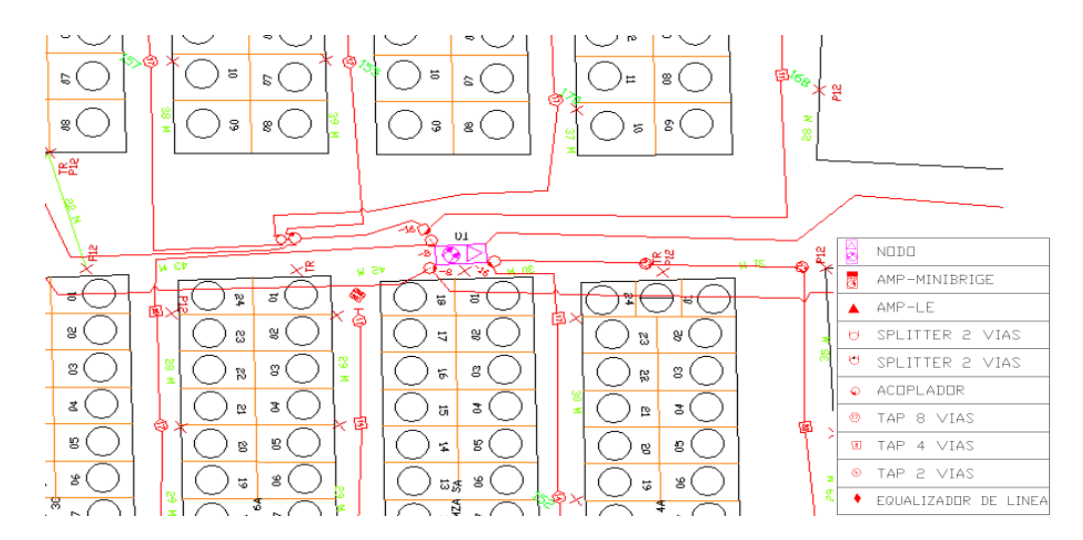

**Figura 15.** Ejemplo de plano de diseño de una red HFC [27].

**Fase de presupuesto:** Permite determinar el costo del proyecto.

### <span id="page-38-0"></span>**2.9. DISEÑO DE LA EMPRESA**

Inicialmente se mencionó que el proceso de otorgamiento de los Títulos Habilitantes para la prestación del "Servicio de Televisión por Cable Físico" (TCF) se ejemplificará a través de una empresa ficticia que cuente con todas las características de una empresa real. En este trabajo se asumirá la creación de una empresa que opera en el cantón Loja, pero al hablar de aspectos técnicos se tomará como referencia el diseño de la empresa desarrollado en el capítulo 5 del documento "Estudio técnico para la migración de la red CATV a una red hibrida HFC para aplicaciones triple play para la empresa SUPERCABLEFILS en la ciudad de Macará" [21].

#### <span id="page-38-1"></span>**2.10. AREA DE COBERTURA**

El presente trabajo considera una red CATV básica que opere en la ciudad de Loja. Para comenzar se realiza el reconocimiento del área, verificando distancias entre los postes, número de viviendas, etc. Con fines prácticos se ha elaborado una representación gráfica con Google Earth, tal como se aprecia en la Figura 16.

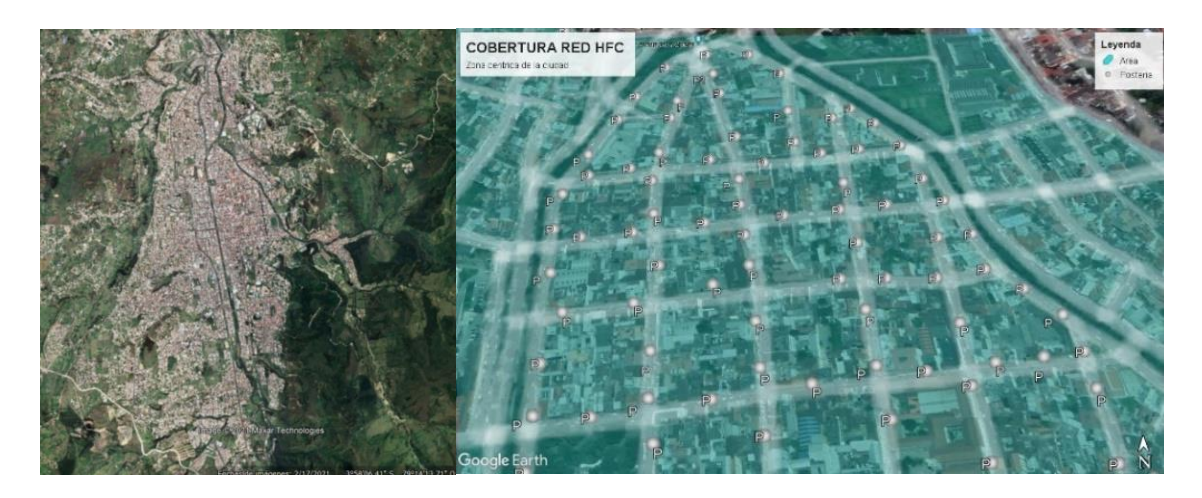

**Figura 16**. Área de cobertura

El diseño de infraestructura de la red en donde se definen la cantidad de elementos de red, el dimensionamiento ancho de banda y la inversión inicial requerida por la empresa que proveerá el servicio bajo la modalidad de Televisión por Cable Físico estarán determinados por la demanda del servicio. Para el ejemplo planteado la demanda de usuarios se basa en las estadísticas de la zona y en las características de los consumidores.

#### <span id="page-39-0"></span>**2.10.1. ESTUDIO DE MERCADO**

#### **2.10.1.1. Demanda de mercado**

Según el censo del año 2010, la ciudad de Loja tenía "una población de 214. 855 habitantes, de los cuales 170.280 pertenecen al área urbana y 44.575 al área rural" [22]. Si se considera que 3,8 personas son miembros por hogar y **que** según la ARCOTEL el 86,2% de los hogares dispone de al menos un televisor [8] y pueden considerarse clientes potenciales. Además, el consumo televisivo se elevó en el año 2020, debido a los cambios de hábitos en la audiencia por la pandemia de COVID-19.

Para poder determinar el mercado potencial se considera la población urbana, la penetración de competidores y los indicadores sociodemográficos como la Población Económicamente Activa (PEA) y el porcentaje de Necesidades Básicas Insatisfechas NBI del Cantón Loja. Como resultado del análisis realizado, la demanda objetivo calculada es de 2.946 usuarios, tal como se puede apreciar en el ANEXO I de Análisis Financiero.

#### **2.10.1.2. Ancho de banda**

Para el ejemplo planteado se prevé brindar un paquete de 31 canales analógicos.

Sabiendo que el ancho de banda de operación del canal bajada está entre 54 MHz a 864 MHz, (810 MHz) y que el ancho de banda ocupado por un canal analógico es de 6MHz se deduce que es posible obtener 135 canales para el canal descendente [13]. Para este ejemplo se usarán 31 portadoras de 6MHz para 31 canales analógicos (186MHz).

En el enlace de subida se usan modulaciones simples como QPSK, proporcionando una velocidad entre 256 kbit/s y 5 Mbit/s.

Cabe destacar que en futuro la empresa tiene la posibilidad de ampliar sus servicios y ofrecer paquetes como doble play. Para ello se debería realizar cambios técnicos como adicionar equipos (CMTS, Servidores DHCP, Router, Cable Modems), además de realizar el proceso correspondiente para obtener el Título Habilitante para el nuevo servicio.

#### **2.10.1.3. Características técnicas de la red**

Se propone una arquitectura de red tipo estrella como se aprecia en la Figura 17.

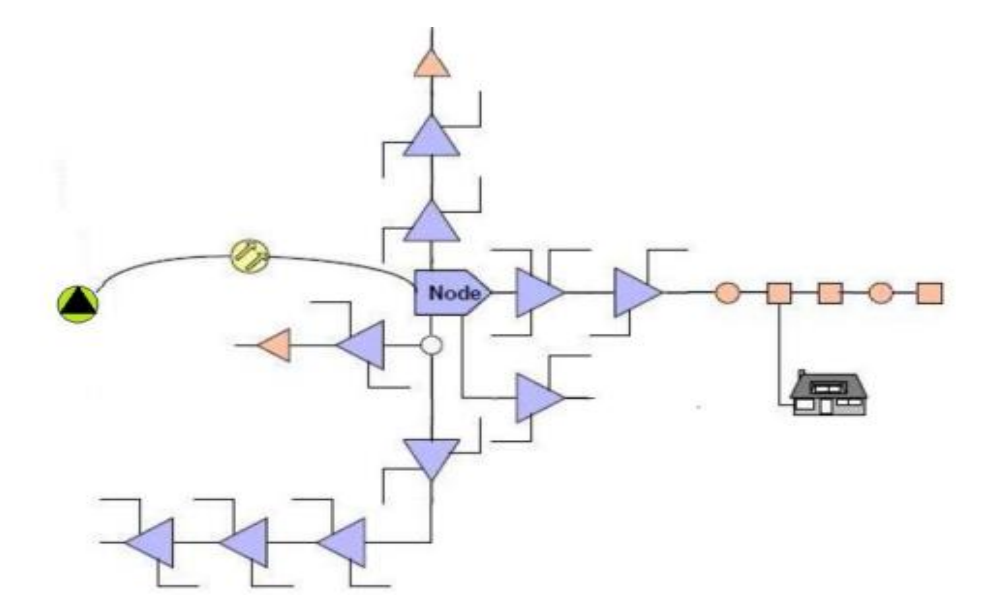

**Figura 17.** Arquitectura HFC

**Red troncal**: A nivel de red troncal se usará fibra monomodo para unir la cabecera con los nodos ópticos. Dado que los usuarios a los que se pretende llegar son aproximadamente 3000 y sabiendo que los nodos típicamente brindan servicio a 500 hogares se considera instalar 6 nodos ópticos.

**Cabecera o Head End**: Para el ejemplo se considera que la cabecera está ubicada en el cantón Loja, en la parroquia Sucre. En ella se instalarán antenas parabólicas para la recepción de señales y los equipos necesarios para la operación del sistema de cable.

**Tipo de fibra:** "Se plantea el uso de fibra monomodo que de acuerdo con la recomendación ITU G.652-D es la correcta para enlaces con distancias menores a 40 Km.Para el diseño de la empresa se propone usar 6 hilos por nodo: 1 hilo de fibra para directa; 1 hilo de fibra para reversa y 4 hilos de fibra de reserva" [21].

**Red de Distribución:** En esta sección de la red la señal viaja del nodo óptico hasta el tap que es el dispositivo ubicado antes de alcanzar los hogares de los abonados. En este tramo se incorporan dispositivos como amplificadores para mantener el nivel de señal, acopladores o taps. Para el tendido de la red se estableció instalar el cable coaxial RG. 500 con mensajero que soporte el peso de los dispositivos activos.

**Red de Acometida:** Corresponde al tramo entre el tap y la casa del usuario, aquí se instala el cable coaxial RG6. Para el ejemplo no se consideran equipos finales de usuario, pues se plantea transmitir video decodificado que no requiere de un decodificador.

**Satélites:** En las Tablas 8 y 9 se detalla la ubicación de los satélites a ser utilizados y la grilla de canales considera para el ejemplo.

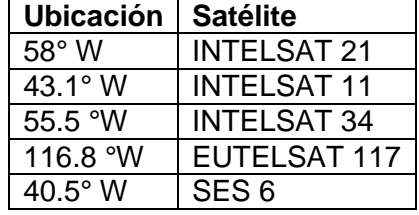

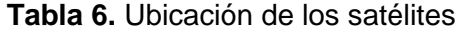

**Tabla 7.** Grilla de canales propuesta

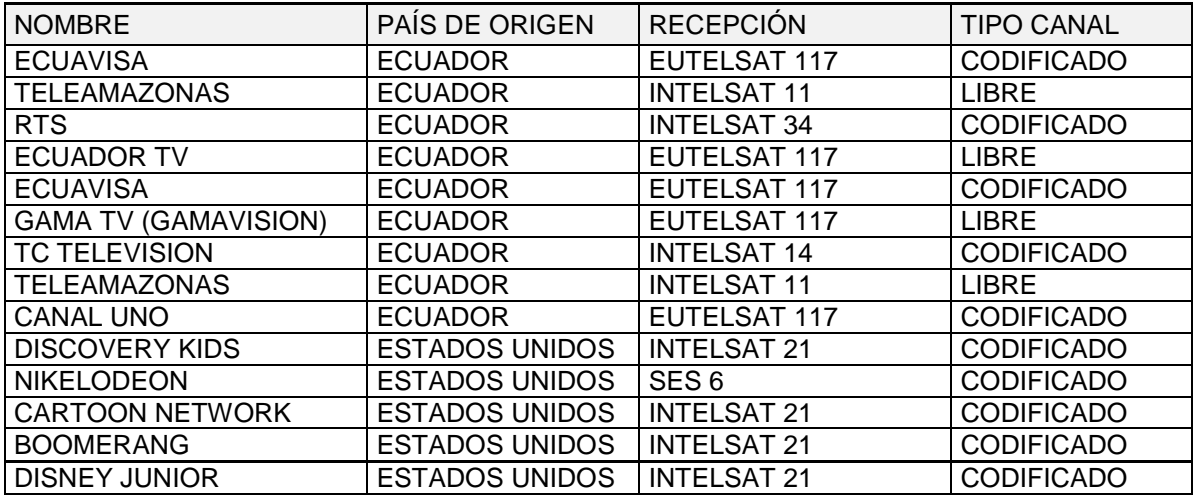

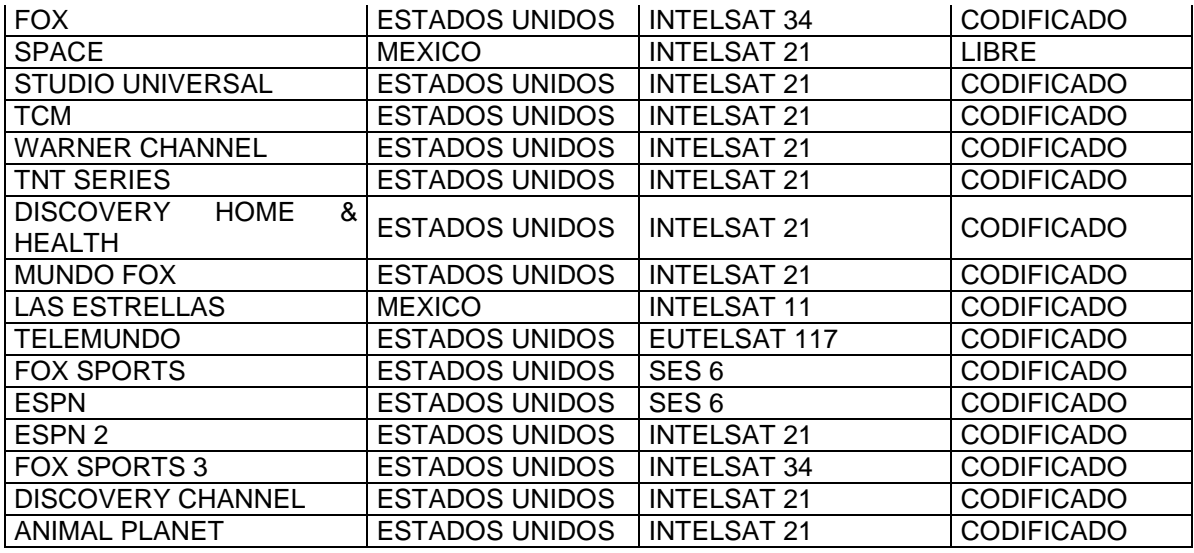

#### **2.10.1.4. Equipos de la red**

Determinar los recursos y equipos de red no son el objetivo del presente trabajo, sin embargo son importantes para ejemplificar el análisis financiero de la empresa que desee ofertar el servicio de Televisión por Cable Físico. Como se mencionó anteriormente se ha tomado como referencia los equipos operativos de una empresa real

#### **Tabla 8.** Equipos de red para el cálculo de inversión [21]

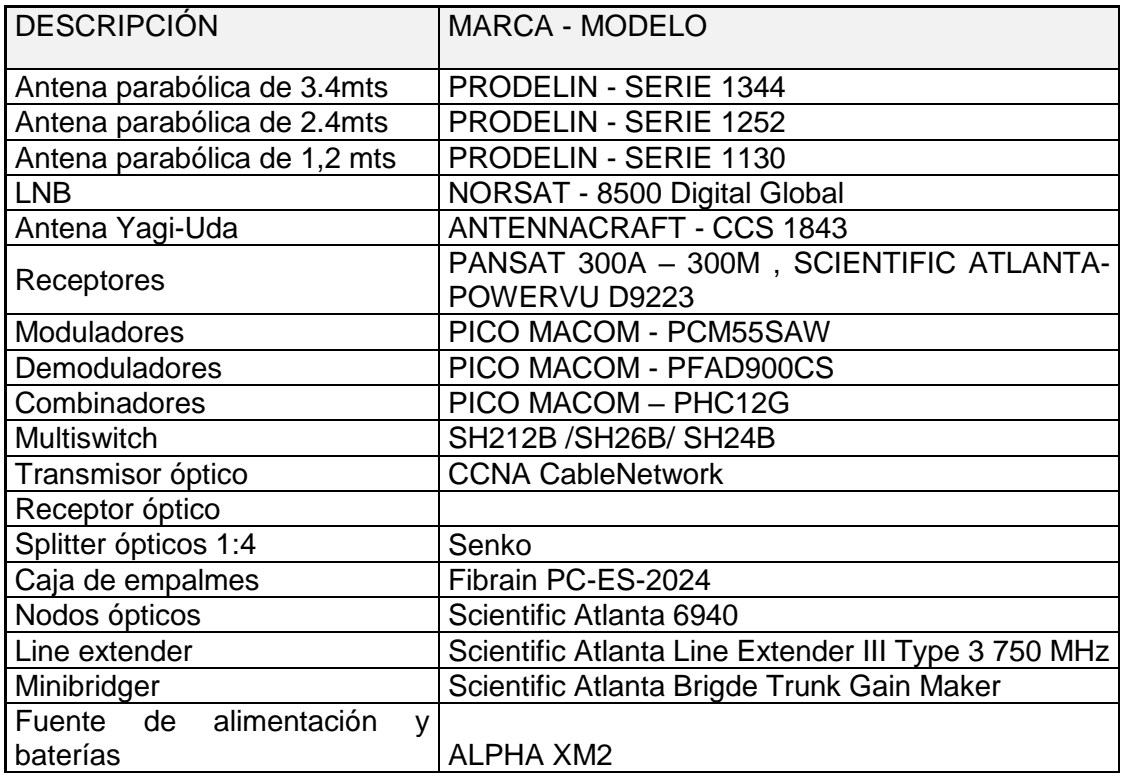

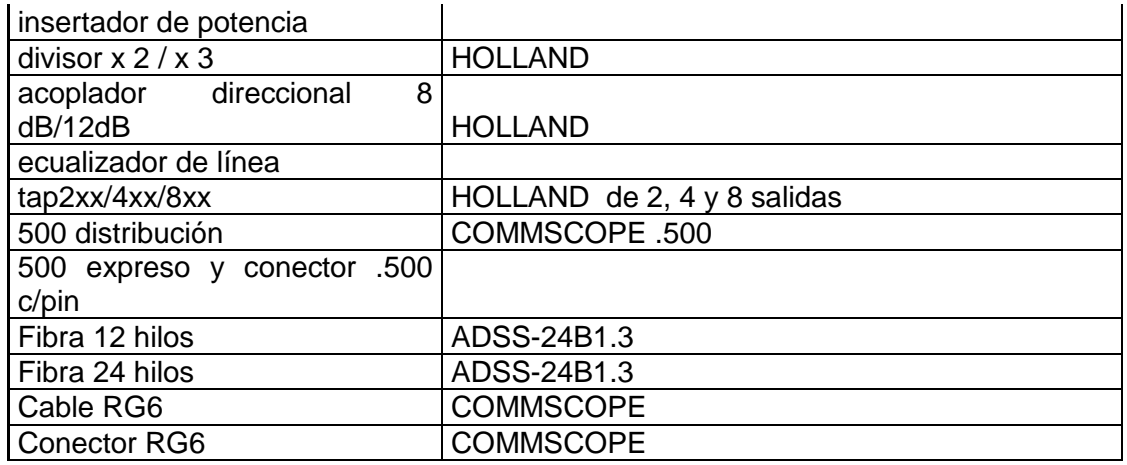

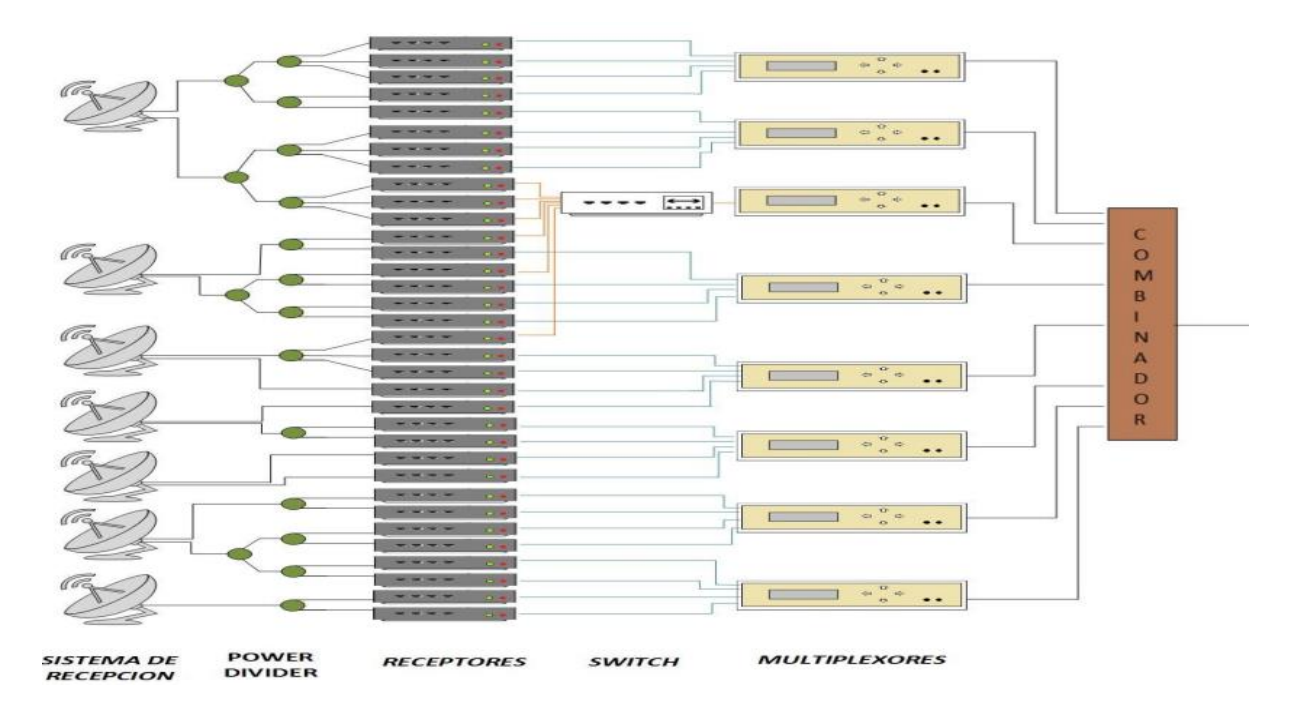

**Figura 18.** Diagrama esquemático de la cabecera de la red CATV

# <span id="page-43-0"></span>**2.11. ANÁLISIS FINANCIERO**

El análisis financiero forma parte de los requisitos que un solicitante debe presentar a la ARCOTEL para obtener un Título Habilitante. El presente trabajo realiza dicho análisis considerando los aspectos señalados en los Formularios Financieros publicados en la página oficial de la ARCOTEL.

En esta sección se definen aspectos administrativos y financieros que ayudaran a evaluar la rentabilidad y sostenibilidad de la empresa propuesta.

#### <span id="page-44-0"></span>**2.11.1. COSTOS DE OPERACIÓN**

Se consideran los elementos y los recursos humanos utilizados en la implementación, operación y mantenimiento de la empresa propuesta.

#### **2.11.1.1. Recursos humanos**

La empresa que se plantea considera actividades en el área administrativa y técnica. El personal propuesto para su operación y correcto funcionamiento se detalla en la Tabla 11, y los gastos por sueldos del recurso humano requerido se especifican en la Tabla 12.

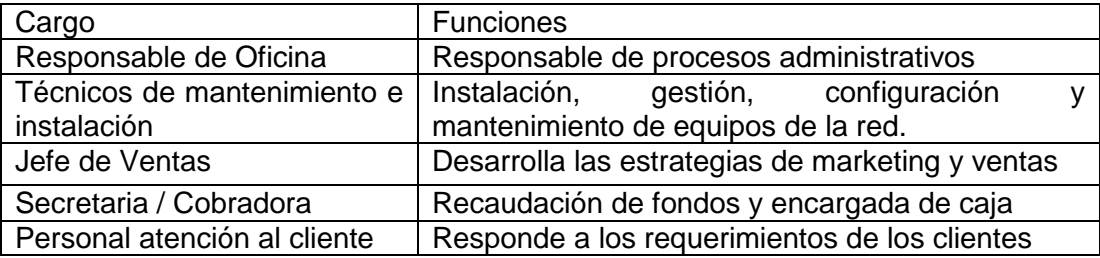

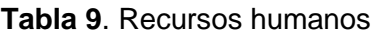

Para el cálculo de las remuneraciones de los trabajadores se considera el salario básico unificado vigente equivalente a 425 dólares mensuales.

|                               | Técnicos de   |              |             | Personal    |         |         |
|-------------------------------|---------------|--------------|-------------|-------------|---------|---------|
|                               | mantenimiento | Secretaria / | Responsable | atención al |         | Jefe de |
|                               | e instalación | Cobradora    | Oficina     | cliente     | Guardia | Ventas  |
| Sueldo Mensual                | 500,00        | 425,00       | 425,00      | 450.00      | 425,00  | 450,00  |
| Ingresos Anuales Sueldo       | 6000,00       | 5100,00      | 5100,00     | 5400,00     | 5100,00 | 5400,00 |
| Aportes al IESS               | 729,00        | 619,65       | 619,65      | 656,10      | 619,65  | 656,10  |
| Decimo Tercer Sueldo          | 500,00        | 425,00       | 425,00      | 450,00      | 425,00  | 450,00  |
| Decimo Cuartos Sueldo         | 425,00        | 425,00       | 425,00      | 425,00      | 425,00  | 425,00  |
| Fondos de Reserva Segundo año | 500,00        | 425,00       | 425,00      | 450,00      | 425,00  | 450,00  |
| <b>Vacaciones</b>             | 250,00        | 212,50       | 212,50      | 225,00      | 212,50  | 225,00  |
| Horas extra                   | 0,00          | 0,00         | 0,00        | 0,00        | 0,00    | 0,00    |
| Total al año                  | 8404,00       | 7207,15      | 7207,15     | 7606,10     | 7207,15 | 7606,10 |

**Tabla 10.** Gastos por sueldos del recurso humano

#### **2.11.1.2. Costos**

En la Tabla 13 se detallan los costos de producción, costos de ventas y gastos administrativos del proyecto propuesto.

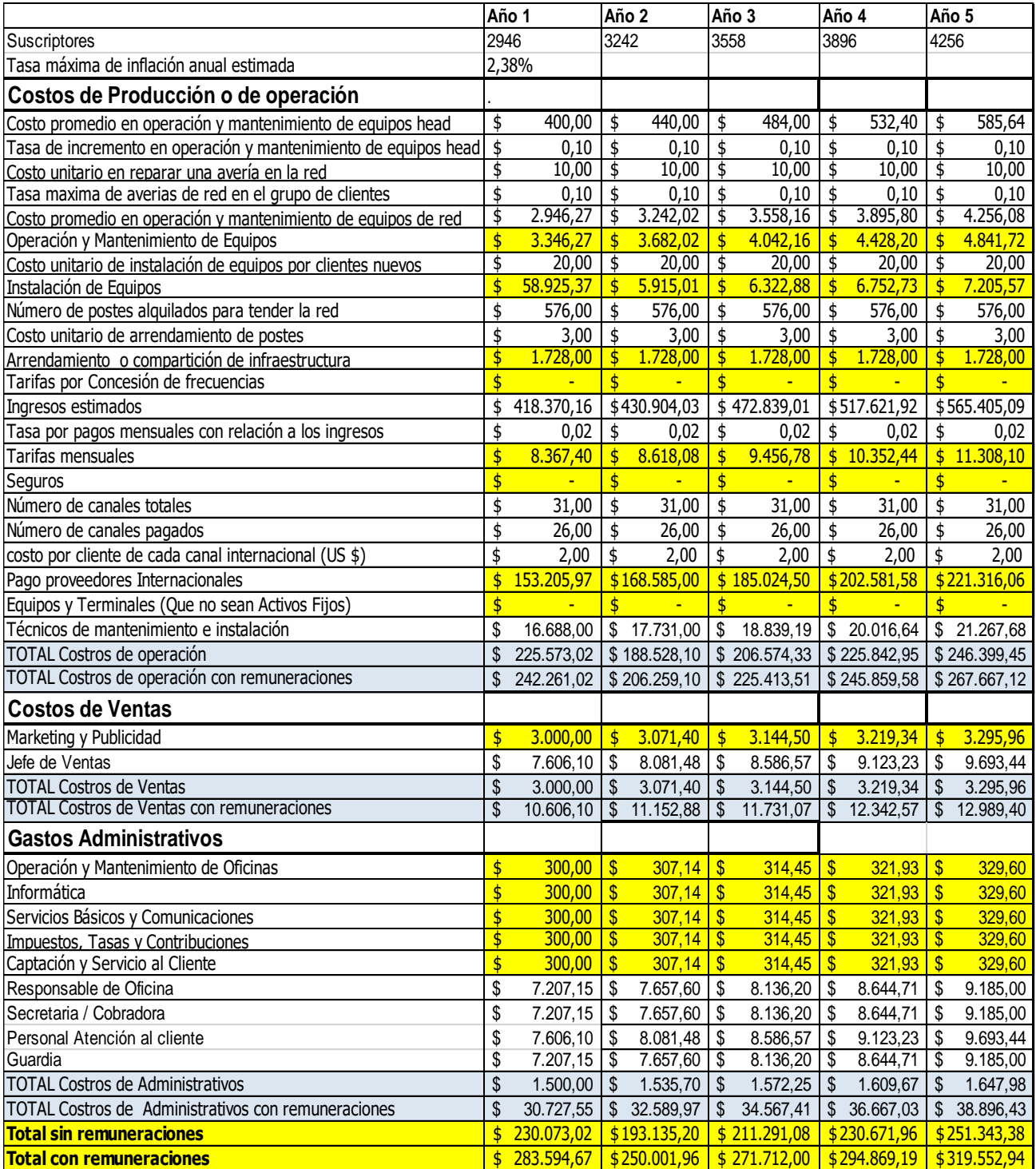

#### **Tabla 11.** Costos y gastos del proyecto.

### <span id="page-45-0"></span>**2.11.2. INVERSIÓN Y FINANCIAMIENTO**

Los costos de inversión son aquellos en los que se incurre inicialmente para la compra de equipos, transporte, capacitación, etc. Corresponden a la suma total de los activos fijos (bienes materiales tangibles para la operación inicial de la empresa) y activos nominales (bienes materiales no tangibles como licencias, patentes, autorizaciones, etc.)

#### **2.11.2.1. Tarifas por concesión del Título Habilitante**

Según el Artículo 2 de la Resolución No. 5250-CONARTEL-08, las tarifas por concesión y autorización para el "Servicio de Audio y Video por Suscripción bajo la modalidad de Cable Físico" se calculan con las siguientes fórmulas matemáticas:

$$
Tarifa = \frac{x}{k} \left[ f_r * f_c \right] \tag{6}
$$

"Donde:

 $X =$  Coeficiente base por tipo de servicio

 $f<sub>T</sub>$  = Factor de transmisión

 $f_c$  = Factor de cobertura

 $k =$  Constante poblacional

K=4 para zonas fronterizas, a 15Km, de línea limítrofe, región oriental e insular, a excepción de las capitales de provincia

K=2 Resto país.

Cálculo del factor de transmisión:

$$
f_T = 4s + n_v + \frac{n_a}{8} + 2l + \frac{g}{2} \tag{7}
$$

 $s =$  Número de canales utilizados para servicios de valor agregado

 $n_v$  = Número de canales de video

 $n_a$  = Número de canales de audio

 $l =$  Número de canales con programación propia del sistema

 $g = N$ úmero de canales para la guía de programación del sistema

Cálculo del factor de cobertura:

$$
f_c = q * \left(m + \frac{c}{3} + \frac{p}{6}\right) \tag{8}
$$

 $q =$  Coeficiente de población

- $m = N$ úmero de capitales de provincias dentro del área de cobertura principal autorizada.
- $c =$  Número de cabeceras cantonales dentro del área de cobertura principal autorizada.

 $p =$  Número de parroquias urbanas o rurales, poblaciones no categorizadas, dentro del área de cobertura principal autorizada" [25].

La tarifa por instalación de la estación terrena necesaria para la cabecera de la red de televisión para receptar canales internacionales también debe ser calculada, para ello se aplican las fórmulas matemáticas expuestas anteriormente con la diferencia que el Coeficiente base por tipo de servicio X toma el valor de 8 correspondiente a Estación terrena clase III recepción-televisión, Véase con detalle en la Tabla 1 de la Resolución No. 5250-CONARTEL-08 [25].

Asimismo, el Artículo 3 de la misma Resolución menciona que para "Sistemas de Audio y Video por Suscripción los beneficiarios deberán cubrir en forma mensual el equivalente al 2% del valor recibido por facturación bruta o notas de venta emitidas por tales ingresos calculado sobre la base de las declaraciones mensuales del Impuesto a los Consumos Especiales (ICE) presentadas al Servicio de Rentas Internas (SRI)" [25].

Cabe puntualizar que la Quinta Disposición Transitoria de la Resolución 02-02-ARCOTEL-2016 de 24 de febrero de 2016, mediante la cual la ARCOTEL expidió el "REGLAMENTO DE DERECHOS POR OTORGAMIENTO DE TÍTULOS HABILITANTES Y TARIFAS DE USO DE FRECUENCIAS PARA SERVICIOS DE RADIODIFUSIÓN", textualmente señala: "Para determinar los derechos y tarifas por otorgamiento de títulos habilitantes de servicios de radiodifusión por suscripción (audio y video por suscripción) bajo sus diferentes modalidades, se aplicará las normas, condiciones y fórmulas que constan en la Resolución N° 5250-CONARTEL-08 y sus modificaciones, hasta que se emita un reglamento específico para este servicio en reemplazo de la citada resolución".

#### **2.11.2.2. Garantía de fiel cumplimiento**

Conforme al Art. 207 de la Resolución 15-16-ARCOTEL-2019 en la que se expide la "REFORMA Y CODIFICACIÓN AL REGLAMENTO PARA OTORGAR TÍTULOS HABILITANTES PARA SERVICIOS DEL RÉGIMEN GENERAL DE TELECOMUNICACIONES Y FRECUENCIAS DEL ESPECTRO RADIOELÉCTRICO" se debe determinar la Garantía de fiel cumplimiento de los Títulos Habilitantes que corresponde al 5% del valor del derecho de otorgamiento del Título Habilitante si el derecho es un pago único, puntualizando que en ningún caso la garantía será menor a un salario básico unificado vigente [6].

Los cálculos tarifarios para este trabajo están detallados en el ANEXO I de Análisis Financiero.

#### **2.11.2.3. Financiamiento**

El monto calculado para poner en marcha el proyecto es de 157369,87 dólares y para el financiamiento se asume que los accionistas poseen un capital de trabajo equivalente al

39

83% del proyecto, el 17% restante se financiará con el crédito de un Banco considerando una tasa interés de 15%.

La Tabla 14 corresponde a la Tabla de amortización del crédito considerado para el proyecto.

| Periodo        | Saldo                    |                       | Pago                   |                           |                                                    |
|----------------|--------------------------|-----------------------|------------------------|---------------------------|----------------------------------------------------|
| anos           | inicial                  | Pago capital          | interés                | Pago total.   Saldo final |                                                    |
|                | 27369,87                 | \$3.973,90            | \$4.399,83             |                           | $\frac{1}{2}$ \$8.373,73 \\$23.395,97              |
| $\overline{2}$ | $$23.395,97$ $$4.612,72$ |                       | \$3.761,01             |                           | $\frac{1}{2}$ \$8.373,73 $\frac{1}{2}$ \$18.783,24 |
| 3              | $$18.783,24$ $$5.354,24$ |                       | \$3.019,49             |                           | $\frac{1}{2}$ \$8.373,73 \\$13.429,00              |
| 4              | $$13.429,00$ $$6.214,96$ |                       | \$2.158,77             | \$8.373,73                | $\frac{1}{2}$ \$7.214,04                           |
| 5              | \$7.214,04               | $\frac{1}{37.214,04}$ | $$1.159,69$ \$8.373,73 |                           | \$0,00                                             |

**Tabla 12.** Tabla de amortización

#### <span id="page-48-0"></span>**2.11.3. PROYECCIÓN DE INGRESOS**

Los ingresos son generados por: instalación del servicio y costos mensuales del servicio. Es necesario especificar cada uno de los planes y servicios que se ofertarán a los usuarios.

La Tabla 15 muestra los ingresos por el servicio proyectados para un periodo de 5 años acorde a lo establecido por la ARCOTEL.

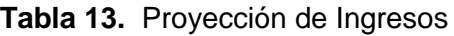

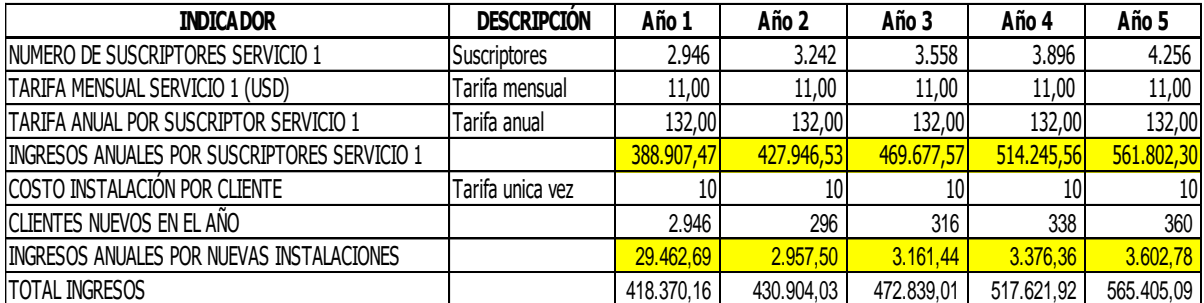

#### <span id="page-48-1"></span>**2.11.4. FLUJO DE FONDOS**

La cantidad de dinero, en efectivo y en crédito que circula dentro y fuera de la empresa se conoce como flujo de fondos. Cuando el dinero que entra es mayor al dinero que sale el flujo de fondos es positivo y si por el contrario el dinero entrante es menor al necesario para sostener los gastos del negocio entonces el flujo de fondos es negativo**.** Se consideran las utilidades de los trabajadores, impuestos, depreciaciones, amortizaciones, créditos, etc.

El cálculo y análisis de indicadores financieros como el Valor Actual Neto (VAN), la Tasa Interna de Retorno (TIR), el Tiempo de Recuperación del Capital (TRC) y la Relación Beneficio Costo (B/C) permitirán evaluar el proyecto.

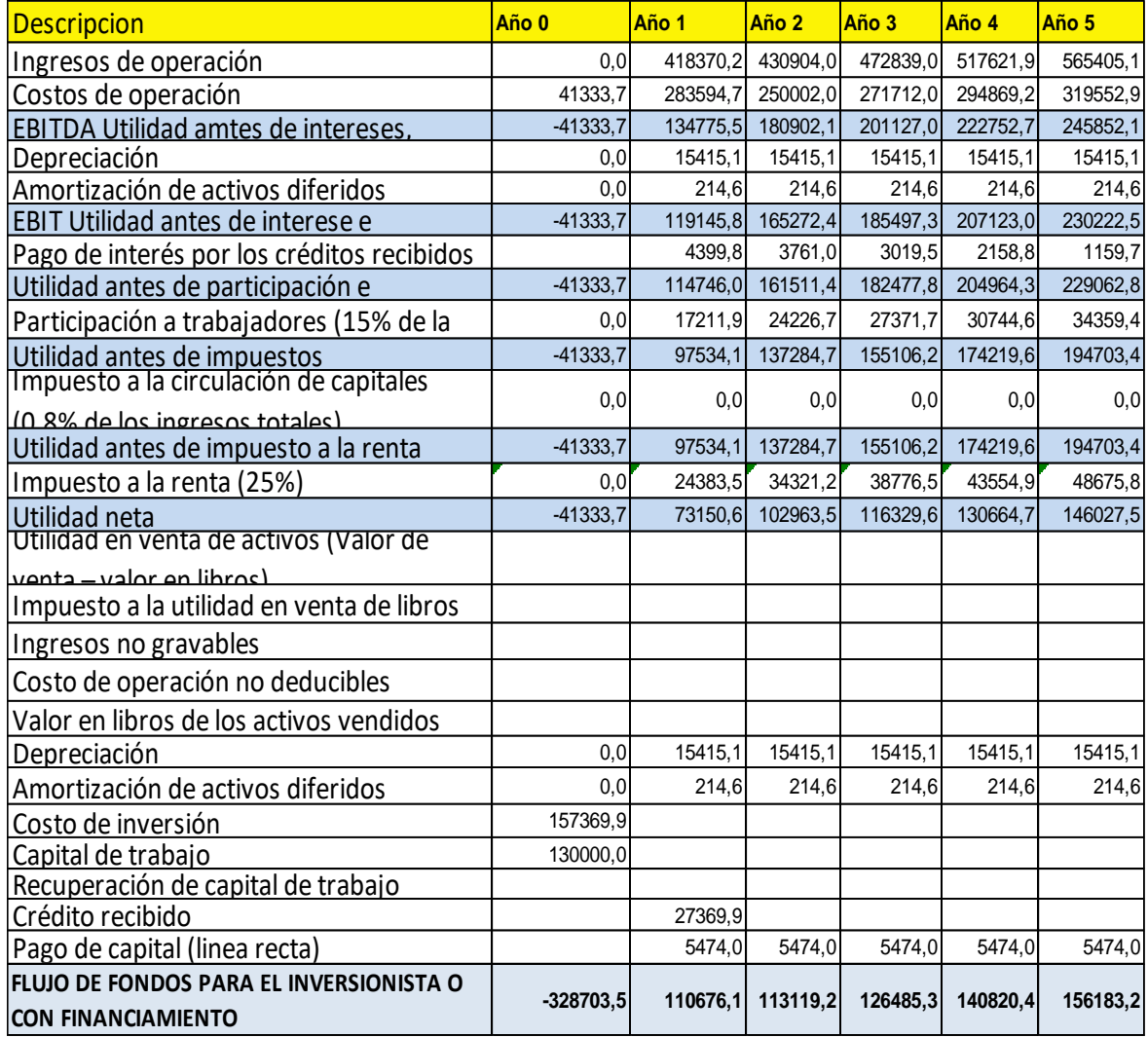

#### **Tabla 14**. Flujo de fondos

#### <span id="page-49-0"></span>**2.11.5. ANÁLISIS DE INDICADORES**

Una vez determinado el flujo de fondos del proyecto es necesario demostrar que la inversión es económicamente rentable o no, para ello se calculan y analizan parámetros de evaluación financiera.

Previo al cálculo de los indicadores de rentabilidad se determina el WACC ("Weighted Average Cost of Capital") en español "Coste medio ponderado del capital" que es un parámetro usado para evaluar la inversión de un proyecto se determina con la siguiente fórmula matemática:

$$
WACC = Ke * \left(\frac{E}{E+D}\right) + Kd \left(1-T\right) * \left(\frac{E}{E+D}\right) \tag{9}
$$

Donde:

Ke: costo de los fondos propios

E: Fondos propios.

D: Endeudamiento.

Kd: Coste financiero.

T: Tasa impositiva

Para el ejemplo tasa de descuento calculada es de 14,35 %

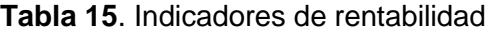

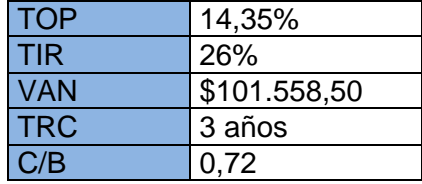

Los indicadores financieros el proyecto indican que el mismo es rentable. En primer lugar el VAN (Valor Actual Neto) es mayor a 0 y se observa que la TIR (Tasa Interna de Retorno) tiene un valor de 26% que es mayor a la tasa de descuento calculada. Asimismo, la relación C/B es menor a 1 que verifica que los costos son menores a los ingresos obtenidos. Finalmente, el tiempo de recuperación del capital es de 3 años.

El análisis financiero del proyecto se adjunta en el ANEXO I

### <span id="page-50-0"></span>**2.12. REVISIÓN DE FORMULARIOS**

Los formularios técnicos y financieros forman parte de los requisitos expuestos en el Art. 131 del "REGLAMENTO PARA OTORGAR TÍTULOS HABILITANTES PARA SERVICIOS DEL RÉGIMEN GENERAL DE TELECOMUNICACIONES Y FRECUENCIAS DEL ESPECTRO RADIOELÉCTRICO" que el solicitante debe presentar para que la ARCOTEL emita el correspondiente Título Habilitante.

El estudio técnico y financiero descrito previamente facilitaran el llenado de los formularios financieros y técnicos.

# <span id="page-51-0"></span>**2.12.1. FORMULARIOS TÉCNICOS PARA LA OBTENCIÓN DEL TÍTULO HABILITANTE PARA EL SERVICIO TELEVISÍON POR CABLE FÍSICO**

Los formularios técnicos son publicados por la ARCOTEL con el fin de garantizar la factibilidad técnica de la solicitud de otorgamiento de Títulos Habilitantes de Servicios de Telecomunicaciones y de Radiodifusión. En ellos se incluye el Estudio Técnico que los solicitantes deben presentar como requisito para el proceso de obtención del respectivo Título Habilitante. A continuación, se revisarán los formularios que corresponden únicamente al servicio de Televisión por Cable Físico.

#### **2.12.1.1. Formulario CTDS-52**

Documento que contiene la solicitud dirigida a la ARCOTEL para la petición del Título Habilitante para la prestación de "Servicios de Audio y Video por Suscripción".

#### **2.12.1.2. Formulario CTDS-53- 54**

Se especifican las características técnicas del sistema de Televisión por Cable Físico. El Formulario CTDS-53 debe ser completado para sistemas de cable analógicos y el formulario CTDS-54 cuando se trate de un sistema de cable digital. En estos formularios se deben describir parámetros y características generales del sistema como [29]:

- Área de cobertura y ubicación de la cabecera
- Características técnicas de la red.
- Enlaces de conectividad en caso de solicitar ampliaciones de cobertura.
- Grilla de canales que se ofertaran (internacionales, locales y programación propia)
- Características técnicas del canal local si en caso lo hubiera,

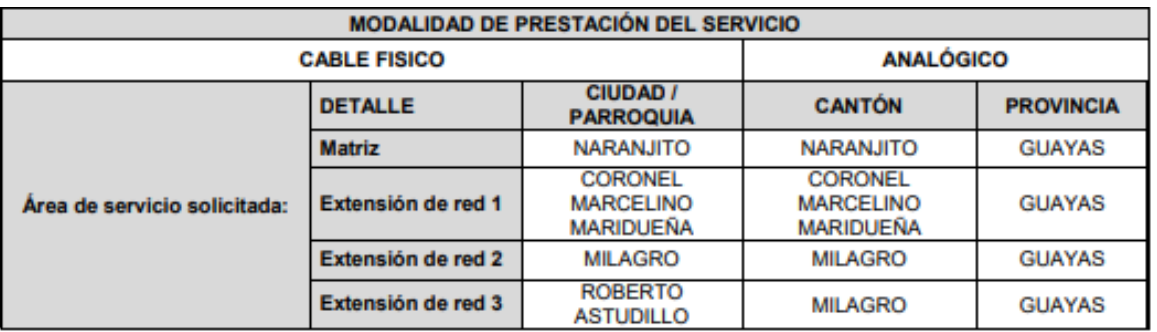

**Tabla 16.** Ejemplo de registro de datos del sistema en el formulario CTDS-53 [32]

| No.            | <b>DIÁMETRO</b><br>[m] | <b>POLARIZACIÓN</b> | <b>GANANCIA</b><br>[dBi] | <b>BANDA</b><br><b>RECEPCIÓN</b><br>[GHz] | <b>SATÉLITE</b>     | <b>UBICACIÓN</b><br><b>SATÉLITE</b> |
|----------------|------------------------|---------------------|--------------------------|-------------------------------------------|---------------------|-------------------------------------|
|                | 3,7                    | Lineal: H/V         | 40.9                     | с<br>3.7 a 4.2 GHz                        | <b>INTELSAT 21</b>  | 58,0° W                             |
| $\overline{2}$ | 3.7                    | Lineal: H/V         | 38                       | 3.7 a 4.2 GHz                             | <b>EUTELSAT 117</b> | 116,8° W                            |
| 3              | 3.7                    | Lineal: H/V         | 40.9                     | 3.7 a 4.2 GHz                             | <b>INTELSAT 11</b>  | 43.1° W                             |
| 4              | 3.7                    | Lineal: H/V         | 40.9                     | с<br>3,7 a 4,2 GHz                        | SES <sub>6</sub>    | 40.5° W                             |
| 5              | 3,7                    | Lineal: H/V         | 40.9                     | 3.7 a 4.2 GHz                             | <b>INTELSAT 805</b> | 55,5° W                             |
| 6              | 3,7                    | Lineal: H/V         | 40.9                     | с<br>3.7 a 4.2 GHz                        | <b>INTELSAT 14</b>  | 45° W                               |

**Tabla 17.** Ejemplo de registro de antenas del formulario CTDS-53 [32]

#### **2.12.1.3. Formulario CTDS-56**

Se adjuntan y describen los planos, diagramas y características de las redes del sistema. El responsable del estudio técnico debe completar aspectos como [29]:

- Principales elementos de la red de conectividad y troncal.
- Información sobre medios de transmisión (Antenas satelitales, antenas de recepción aire, enlaces de fibra etc.)

**Tabla 18.** Ejemplo de registro de elementos de la red de conectividad y troncal del formulario CTDS-53 [32]

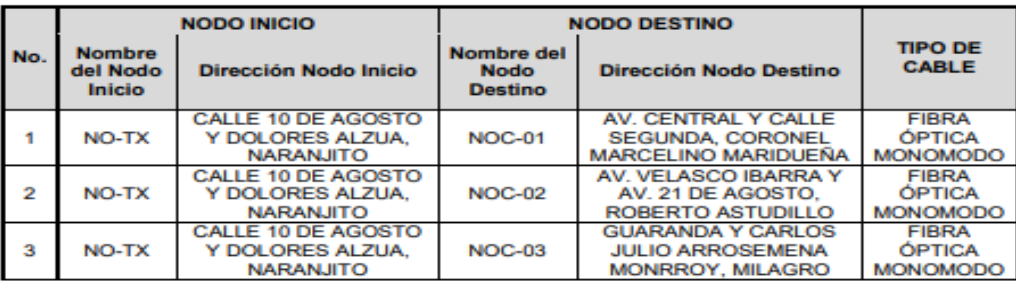

Se deben adjuntar a modo de anexo: el plano de red que identifique la zona de cobertura, cabecera y elementos principales de la red; el diagrama esquemático de equipos de la cabecera y hubs; y los catálogos técnicos de todos los equipos y elementos de los diferentes componentes del sistema. Para ejemplificar los documentos mencionados en el Anexo IV se adjunta el plano de red de una empresa real en la que se observa el uso de la simbología para éstas redes. Mientras que en los Anexos V y VI se adjunta el diagrama esquemático de la cabecera y los catálogos técnicos de los equipos considerados para la empresa en este trabajo.

#### **2.12.1.4. Formulario CTDS-57**

Este formulario debe ser completado con todos los equipos y elementos utilizados en el sistema de "Audio y Video por Suscripción" solicitado.

| <b>DESCRIPCIÓN</b>          | <b>CANTIDAD</b> | <b>MARCA</b> | <b>MODELO</b> | <b>OBSERVACIÓN</b>                   |
|-----------------------------|-----------------|--------------|---------------|--------------------------------------|
|                             |                 |              |               |                                      |
| Cable módem                 | 1000            | Cisco        | DPC2420.      | Brinda el servicio de<br>Internet    |
| Cable módem                 | 1000            | Motorola     | <b>SBG940</b> | servicio de<br>Brinda el<br>Internet |
| Multimedia Terminal Adaptor | 1000            | Thomson      | twg870        | Brinda el servicio de<br>telefonía   |
| Set-Top Box                 | 1000            | Motorola     | 7100-P2 HD    | Decodifica la señal de<br>televisión |

**Tabla 19.** Ejemplo de registro para equipos de usuario del formulario CTDS-57

Para ejemplificar el llenado de los formularios en el Anexo III de Formularios Técnicos se completaron los aspectos técnicos para la empresa planteada en este trabajo. Se recalca que al tratarse de una empresa ficticia se asumen varios aspectos del sistema como la ubicación de la cabecera o la ubicación de elementos principales de la red.

# <span id="page-53-0"></span>**2.12.2. FORMULARIOS DE SOSTENIBILIDAD FINANCIERA APLICABLES AL OTORGAMIENTO DEL TÍTULO HABILITANTE DEL SERVICIO TELEVISÍON POR CABLE FÍSICO**

Los formularios de sostenibilidad financiera están publicados en la página de la ARCOTEL y permiten evaluar la factibilidad financiera del proyecto requerida para el Otorgamiento de Títulos Habilitantes para empresas que deseen prestar los Telecomunicaciones y hacer uso de las frecuencias del Espectro Radioeléctrico. Para tal fin la ARCOTEL ha establecido los siguientes 10 formularios.

#### **2.12.2.1. Formulario CTDS-58: información del solicitante**

Hace referencia a características generales de la empresa como: razón social, tipo servicio que oferta y área de cobertura.

#### **2.12.2.2. Formulario CTDS-59: proyección de remuneraciones**

Se proporciona los requerimientos del personal operativo y administrativo para un periodo de 5 años. Se especifican el cargo, el número de empleados y los costos por remuneraciones del personal. Además, es necesario adjuntar un anexo en formato Excel con detalle del cálculo realizado.

El cálculo de las remuneraciones para la empresa del presente trabajo se detallan en el ANEXO I.

#### **2.12.2.3. Formulario CTDS-60: estudio de mercado**

EL objetivo de este formulario es presentar el estudio de mercado y el dimensionamiento de la demanda futura de cada servicio o líneas del negocio de la empresa. También es necesario adjuntar un anexo en formato Excel con detalle del cálculo realizado, indicando las fuentes de la información presentada.

El ANEXO I presenta la metodología del estudio de mercado de la empresa planteada.

#### **2.12.2.4. Formulario CTDS-61: competencia y precios**

Este formulario permite establecer dos aspectos importantes: identificar la competencia directa en el área de cobertura solicitada y analizar los precios de los servicios del solicitante y su competencia.

#### **2.12.2.5. Formulario CTDS-62: proyección de ingresos**

El formulario permite al solicitante hacer la proyección de ingresos basándose en el estudio de mercado. Esta proyección debe hacerse para un periodo de 5 años y será incluida como Anexo en formato Excel.

#### **2.12.2.6. Formulario CTDS-63: proyección de costos y gastos**

Se estiman los costos y gastos para que la empresa preste sus servicios. Los mismos se agrupan de la siguiente manera: costos operacionales, costos terminales/ equipos, gastos administrativos y gastos de mercadeo y venta.

#### **2.12.2.7. Formulario CTDS-64: plan de inversión**

Se establecen la inversión requerida para la operación del proyecto. Para ello se determinan los activos fijos, activos nominales (depreciables y amortizables respectivamente).

#### **2.12.2.8. Formulario CTDS-65: depreciaciones y amortizaciones.**

Se determina los porcentajes de depreciación o los porcentajes de amortización de cada uno de los activos. Se debe considerar los porcentajes de depreciación establecidos en el "Reglamento para aplicación de la Ley del Régimen Tributario Interno del Ecuador".

#### **2.12.2.9. Formulario CTDS-66: estado de resultados**

Este formulario detalla el estado de resultados de la empresa, que incluye la participación de los trabajadores, depreciaciones, ingresos, costos y los impuestos que se cobran por parte del Estado Ecuatoriano.

#### **2.12.2.10.Formulario CTDS-67: flujo de caja**

Este formulario detalla la tabla que contiene el flujo de caja, se calcula sobre la base de toda la información contenida en los formularios anteriores [30].

A manera de ejemplo en el ANEXO II de Formularios Financieros se han completado todos los formularios mencionados anteriormente para el caso de la empresa planteada, véase también el ANEXO I en donde se detallan todos los cálculos mencionados en el Análisis Financiero (que incluye los anexos solicitados en los formularios CTDS-59, CTDS-60 y CTDS-62, CTDS-64, CTDS-67).

En caso de dudas el solicitante siempre puede consultar los instructivos de los Formularios Técnicos y los instructivos de los Formularios Financieros que se encuentran disponibles en el portal web de la ARCOTEL.

#### <span id="page-55-0"></span>**2.13. Trámite**

Finalmente, cuando el peticionario ha completado los requisitos para la solicitud puede gestionar el trámite bajo las siguientes modalidades [33]:

- Trámite en línea: El solicitante ingresará al Portal Único de Trámites Ciudadanos y se dirigirá al trámite de "Otorgamiento del Título Habilitante para el Servicio de Audio y Video por Suscripción de Televisión por Cable Físico" donde deberá completar los datos que se necesiten.
- Presencial: En este caso el solicitante debe acudir en el horario laboral a las oficinas de la ARCOTEL que se encuentran distribuidas en varias ciudades del país en donde presentará toda la documentación necesaria, posteriormente se le generará un numero de trámite en el Sistema de Gestión Documental Quipux , con el que podrá dar seguimiento a su solicitud

### <span id="page-56-0"></span>**2.14. Análisis FODA**

Es importante que toda empresa analice y tenga una visión general de las fortalezas, debilidades, oportunidades y amenazas que posee frente a una situación y entorno determinado. El uso de una matriz FODA suele ser la herramienta correcta para ello.

Dado que ninguna organización puede ignorar su entorno, es oportuno y conveniente que la empresa que desee prestar el "Servicio de Audio y Video por Suscripción" bajo la modalidad de Cable Físico realice una matriz FODA que le permitirá sustentar su solicitud para el otorgamiento del respectivo Título Habilitante.

**Tabla 20.** Ejemplo de una matriz FODA para una empresa de CATV.

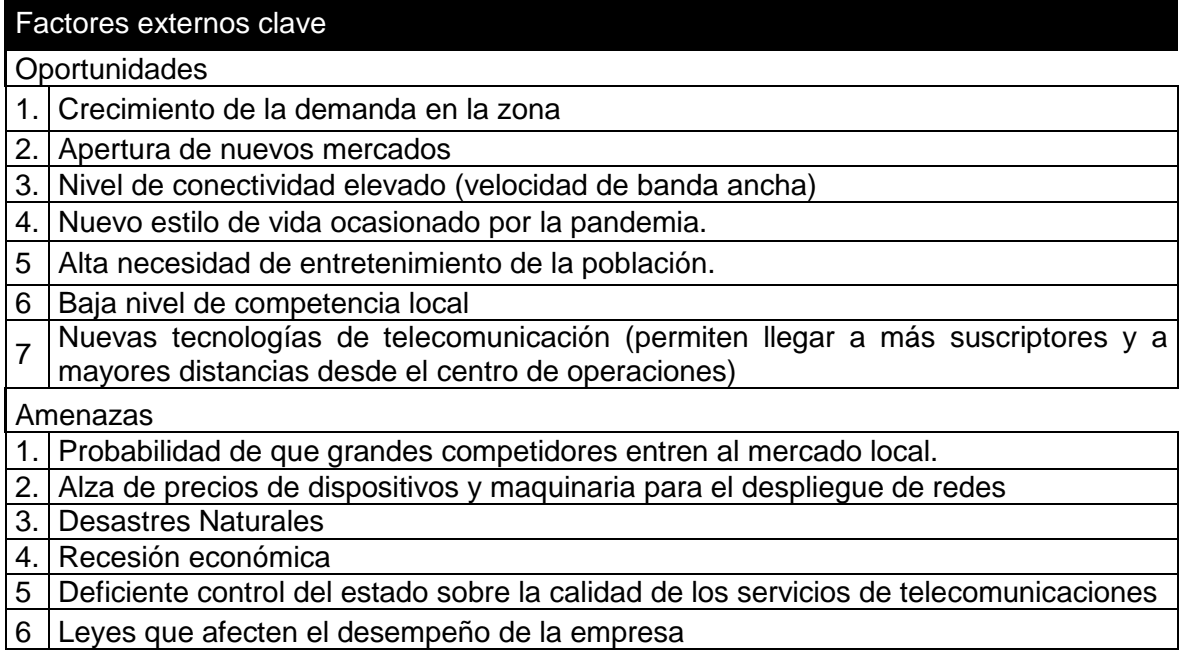

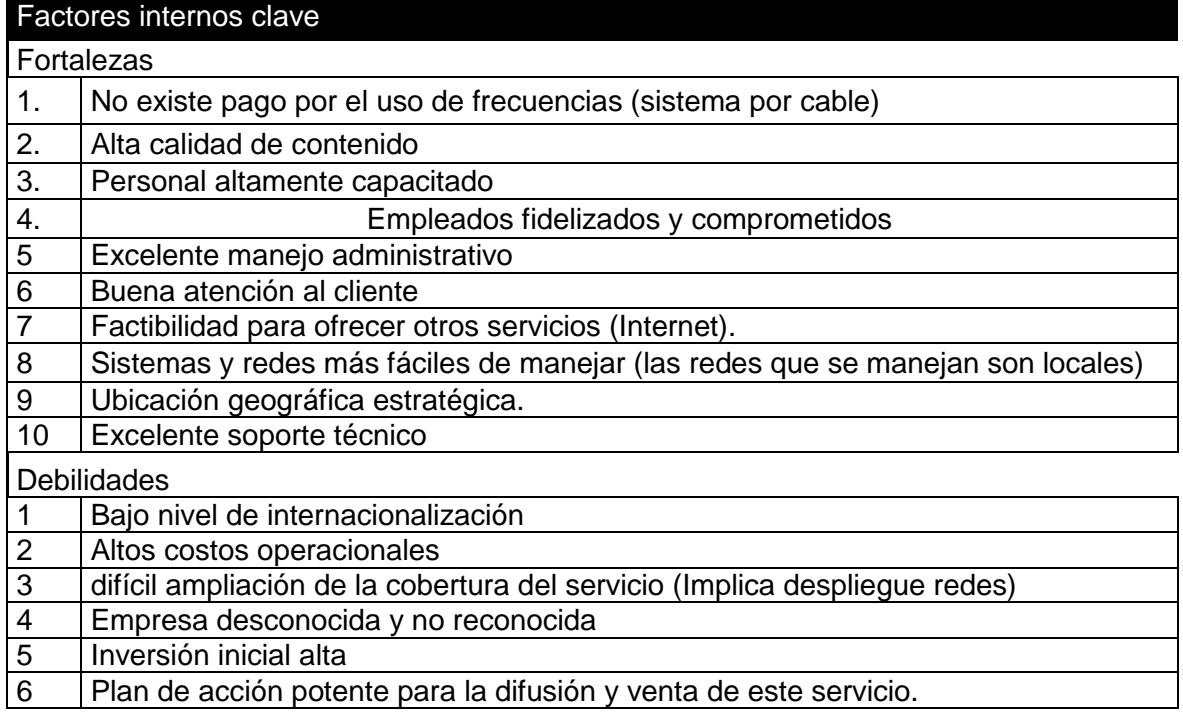

# <span id="page-57-0"></span>**3. RESULTADOS, CONCLUSIONES Y RECOMENDACIONES**

### <span id="page-57-1"></span>**3.1. RESULTADOS**

Los resultados del presente trabajo se pueden evidenciar en el video tutorial.

### <span id="page-57-2"></span>**3.2. CONCLUSIONES**

La investigación realizada en el presente trabajo evidencia que el proceso para obtener el Título Habilitante para proveer el "Servicio de Televisión por Cable Físico" está regido por varias leyes y reglamentos como son: "Ley Orgánica de Telecomunicaciones", "Reglamento General a la Ley Orgánica de Telecomunicaciones", "Ley Orgánica de Comunicación y su ley Reformatoria", "Reglamento para la Prestación de Servicios de Telecomunicaciones y Servicios de Radiodifusión por Suscripción" y la "Reforma y Codificación al Reglamento

para Otorgar Títulos Habilitantes para Servicios del Régimen General de Telecomunicaciones y Frecuencias del Espectro Radioeléctrico".

El Título Habilitante que se obtendrá para la empresa planteada será el Permiso, pues dicho Título Habilitante se entrega a personas naturales y jurídicas que desean ofertar "Servicios de Audio y Video por Suscripción" según se detalla en el Art. 13 del "Reglamento General a la Ley Orgánica de Telecomunicaciones", por consiguiente se deben cumplir con todos los requisitos detallados en el Art. 131 del "Reglamento para Otorgar Títulos Habilitantes para Servicios del Régimen General de Telecomunicaciones y Frecuencias del Espectro Radioeléctrico". Finalmente cuando la solicitud es aprobada el Título Habilitante se registra en el "Registro Público de Telecomunicaciones" a cargo de la ARCOTEL.

El valor de las tarifas y contribuciones relacionadas con la obtención del Título Habilitante que el solicitante debe pagar no está determinado por variables fijas, por el contrario, depende de factores como la zona geográfica, el tamaño de la población o el número de canales internacionales. También está sujeto a diversos factores que cambian con el tiempo como leyes, reglamentos y resoluciones que se modifican y actualizan permanentemente. Por tal motivo es muy probable que los valores calculados para determinar los montos del derecho de otorgamiento del Título Habilitante, de la Garantía de fiel cumplimiento, de tarifas y contribuciones no sean exactamente iguales a los valores reales a cancelar determinados por el ente Regulador. En la práctica el solicitante conocerá el valor que debe cancelar al Estado una vez concluido el trámite de adjudicación del Título Habilitante y previo a la suscripción del mismo. El solicitante tiene el derecho de pedir el desglose y la metodología empleada para el cálculo de los valores tarifarios a pagar.

Las redes HFC constituyen una de las mejores alternativas de tecnologías para ofertar Servicios de Televisión por Cable, principalmente porque presentan un equilibrio entre el coste de la red y la capacidad (ancho de banda y alcance de mayores distancias). Además, brinda al proveedor la posibilidad de implementar nuevos servicios a futuro, insertando el concepto de convergencia de servicios que permite unificar varias tecnologías para crear nuevas ofertas comerciales y permanecer en el mercado. Para adicionar servicios como el acceso a Internet, se debe cumplir con el proceso y requisitos especificados para dicho Servicio de Telecomunicaciones en particular.

50

El estudio de mercado de la empresa ficticia se desarrolló considerando un ecosistema real en la ciudad de Loja; sin embargo, el diseño técnico de la red no fue parte de los objetivos del presente trabajo dado que extendería en gran medida el desarrollo del mismo. Para ejemplificar una empresa con características reales se tomaron como referencia los aspectos técnicos del diseño de redes desarrolladas en trabajos de tesis de ingeniería, estos datos permitieron ejemplificar el proceso del llenado de los formularios técnicos que el solicitante debe entregar como requisito para obtener un Título Habilitante para proveer el Servicio de Televisión por Cable Físico (TCF).

Diversos escenarios pueden afectar las condiciones y características del mercado para ofertar el Servicio de Televisión de Cable Físico El solicitante debe considerar factores internos y externos al momento de desarrollar el estudio de mercado, situaciones como la que se vive por la pandemia del COVID 19, posibles desastres en zonas de riesgo, la competencia y/o reformas legislativas son algunos factores que cambian los hábitos y la demanda de la población. El análisis FODA propuesto brinda una visión de todos estos factores facilitando al solicitante la toma de decisiones acertadas y oportunas, a la vez que sustenta la solicitud para obtener el Título Habilitante.

Completar los formularios técnicos y financieros para la obtención de Títulos Habilitantes puede ser una tarea sencilla de ejecutar considerando que los formularios de la ARCOTEL proporcionan plantillas de Excel con tablas pre elaboradas que solo necesitan ser completadas con los datos del sistema, y que el solicitante cuenta con instructivos detallados descargables en caso de dudas. Si existe desconocimiento técnico por parte del solicitante es fundamental que obtenga asesoramiento por parte de un profesional en el área.

La factibilidad técnica y financiera del proyecto son aspectos importantes que el solicitante debe demostrar para obtener un Título Habilitante El estudio de sostenibilidad financiera debe hacerse con una proyección de 5 años y el diseño de la red se ejecuta considerando reservas para ampliaciones futuras del negocio. También es importante señalar que los indicadores financieros y el estudio técnico presentados por los solicitantes son únicamente algunos aspectos que ARCOTEL considera a la hora de emitir y otorgar un Título Habilitante; el hecho de llenar los formularios y presentar todos los requisitos no le garantiza al solicitante la obtención del respectivo Título Habilitante.

En la práctica diversos factores como la variación de precios en equipos, ahorro económico, imprevistos y demás circunstancias, como por ejemplo la de la pandemia COVID-19, hacen que probablemente exista una modificación en los aspectos técnicos y configuración de la red propuesta. En varios casos los equipos que constan en la solicitud no siempre son los mismos que se instalarán en la red, por lo que la solicitud presentada inicialmente para obtener el Título Habilitante puede ser considerada una hipótesis cercana a la red que se implementará en la práctica, considerando además que según lo establecido en la "Reforma y Codificación al Reglamento para Otorgar Títulos Habilitantes para Servicios del Régimen General de Telecomunicaciones y Frecuencias del Espectro Radioeléctrico" y sus Anexos (Resolución 15-16-ARCOTEL-2019), el plazo para el inicio de operaciones de un sistema del "Servicio de Audio y Video por Suscripción" es de un año a partir de la suscripción del respectivo Título Habilitante, plazo que de acuerdo a la Décima Quinta Disposición General de la Resolución 15-16-ARCOTEL-2019 puede ser ampliado o prorrogado por parte del ente Regulador; puntualizando que la prórroga o ampliación podrá otorgarse hasta por un plazo no mayor a seis meses, mismo que se concederá por una sola vez.

Para el ejemplo planteado los indicadores financieros fueron favorables y contribuyen a sustentar la rentabilidad y factibilidad económica del proyecto. El Valor Actual Neto resultó ser un valor positivo mayor que 0 que ratifica la rentabilidad del proyecto, asimismo la Tasa Interna de Retorno de 26% es mayor a la tasa de descuento calculada.

El documento en Excel en el que constan los cálculos financieros es muy importante porque sustenta y detalla la metodología empleada por parte del solicitante para calcular varios parámetros necesarios para completar los Formularios Financieros de la solicitud.

El consumo elevado de material audiovisual que se evidencia en las diversas plataformas y redes sociales como tik tok y Facebook da muestra que elaborar material multimedia como un video tutorial es una excelente herramienta para explicar de manera dinámica y didáctica el proceso de obtención del Título Habilitante.

### <span id="page-61-0"></span>**3.3. RECOMENDACIONES**

Para obtener una estimación más precisa de la demanda de mercado es recomendable que la empresa realice un estudio de mercado profundo para localizar a los usuarios potenciales.

Los diagramas y planos de red deben ser presentados con el mayor detalle posible usando la simbología adecuada. Se recomienda hacer uso de herramientas de Software como Autocad.

Aspectos como el valor de las remuneraciones, porcentaje de depreciación, considerados en los Formularios Financieros deben calcularse usando las cifras y porcentajes actualizados de los organismos públicos del país, por lo que se recomienda verificar siempre la vigencia de dichos datos.

Es importante que el solicitante verifique la vigencia de los reglamentos, resoluciones y leyes que se consideran en el proceso para la obtención de un Título Habilitante en Ecuador, pues constantemente se están realizando modificaciones y actualizaciones por parte de las entidades y organismos rectores del Sector de las Telecomunicaciones.

Los formularios pueden resultar engorrosos y complicados de entender para alguien con pocos conocimientos técnicos en el área, para ello es siempre recomendable que el solicitante desde un inicio se asesore de un profesional que le ayude a comprender y llenar correctamente estos formularios.

Antes de realizar el estudio técnico y financiero se recomienda descargar y revisar previamente los puntos y aspectos considerados en los formularios publicados por la ARCOTEL en su portal web con el propósito de enfocar y elaborar de mejor manera el estudio técnico y el análisis financiero.

Resulta conveniente que el solicitante elabore un análisis FODA que le permita sustentar su solicitud para el otorgamiento del respectivo Título Habilitante, debido a que tiene la posibilidad de evidenciar las fortalezas y oportunidades de la empresa que proveerá el "Servicio de Audio y Video por Suscripción", y por otro lado mostrar que es consciente de las debilidades y amenazas que debe enfrentar, permitiéndole elaborar oportunamente planes de acción para el desarrollo de la empresa.

53

En el presente documento se han resumido aspectos importantes de las leyes y reglamentos que rigen el proceso de obtención de un Título Habilitante en Ecuador; sin embargo, es recomendable que el solicitante revise con mayor detalle y detenimiento dichos documentos.

# <span id="page-62-0"></span>**4. REFERENCIAS BIBLIOGRÁFICAS**

[1] Asamblea Nacional, «Ley Orgánica de Telecomunicaciones,» 2015. [En línea]. Disponible: [https://www.telecomunicaciones.gob.ec/wp](https://www.telecomunicaciones.gob.ec/wp-content/uploads/downloads/2016/05/Ley-Org%C3%A1nica-de-Telecomunicaciones.pdf)[content/uploads/downloads/2016/05/Ley-Org%C3%A1nica-de-Telecomunicaciones.pdf](https://www.telecomunicaciones.gob.ec/wp-content/uploads/downloads/2016/05/Ley-Org%C3%A1nica-de-Telecomunicaciones.pdf)

[2] «Reglamento General a la Ley Orgánica de Telecomunicaciones» 2016 [En línea]. Disponible: [https://www.telecomunicaciones.gob.ec/wp](https://www.telecomunicaciones.gob.ec/wp-content/uploads/2016/02/Reglamento-Ley-Organica-de-Telecomunicaciones.pdf)[content/uploads/2016/02/Reglamento-Ley-Organica-de-Telecomunicaciones.pdf](https://www.telecomunicaciones.gob.ec/wp-content/uploads/2016/02/Reglamento-Ley-Organica-de-Telecomunicaciones.pdf)

[3] « Ley Orgánica de Comunicación» 2013 [En línea]. Disponible: [https://www.asambleanacional.gob.ec/es/system/files/ley\\_organica\\_comunicacion.pdf](https://www.asambleanacional.gob.ec/es/system/files/ley_organica_comunicacion.pdf)

[4]. Ley Orgánica Reformatoria a la Ley Orgánica de Comunicación 2019 [En línea]. Disponible: [https://www.arcotel.gob.ec/wp-content/uploads/2019/04/Reformatoria\\_LOC.pdf](https://www.arcotel.gob.ec/wp-content/uploads/2019/04/Reformatoria_LOC.pdf)

[5] «Reglamento para la prestación de servicios de Telecomunicaciones y Servicios de Radiodifusión por Suscripción» 2016 [En línea]. Disponible: [https://www.arcotel.gob.ec/wp](https://www.arcotel.gob.ec/wp-content/uploads/2017/02/015_reglamento-prestacion-servicios-telecomunicaciones-servicios-radiodifusion.pdf)[content/uploads/2017/02/015\\_reglamento-prestacion-servicios-telecomunicaciones](https://www.arcotel.gob.ec/wp-content/uploads/2017/02/015_reglamento-prestacion-servicios-telecomunicaciones-servicios-radiodifusion.pdf)[servicios-radiodifusion.pdf](https://www.arcotel.gob.ec/wp-content/uploads/2017/02/015_reglamento-prestacion-servicios-telecomunicaciones-servicios-radiodifusion.pdf)

[6] «Reforma y Codificación al Reglamento para Otorgar Títulos Habilitantes para Servicios del Régimen General de Telecomunicaciones y Frecuencias del Espectro Radioeléctrico» 2019 [En línea]. Disponible: [https://www.gob.ec/sites/default/files/regulations/2020-](https://www.gob.ec/sites/default/files/regulations/2020-01/Documento-Registro-Oficial-REFORMA-CODIFICACI%C3%93N-REGLAMENTO-PARA-OTORGAR-T%C3%8DTULOS-HABILITANTES-PARA-SERVICIOS-R%C3%89GIMEN-GENERAL-TELECOMUNICACIONES.pdf) [01/Documento-Registro-Oficial-REFORMA-CODIFICACI%C3%93N-REGLAMENTO-](https://www.gob.ec/sites/default/files/regulations/2020-01/Documento-Registro-Oficial-REFORMA-CODIFICACI%C3%93N-REGLAMENTO-PARA-OTORGAR-T%C3%8DTULOS-HABILITANTES-PARA-SERVICIOS-R%C3%89GIMEN-GENERAL-TELECOMUNICACIONES.pdf)[PARA-OTORGAR-T%C3%8DTULOS-HABILITANTES-PARA-SERVICIOS-](https://www.gob.ec/sites/default/files/regulations/2020-01/Documento-Registro-Oficial-REFORMA-CODIFICACI%C3%93N-REGLAMENTO-PARA-OTORGAR-T%C3%8DTULOS-HABILITANTES-PARA-SERVICIOS-R%C3%89GIMEN-GENERAL-TELECOMUNICACIONES.pdf)[R%C3%89GIMEN-GENERAL-TELECOMUNICACIONES.pdf](https://www.gob.ec/sites/default/files/regulations/2020-01/Documento-Registro-Oficial-REFORMA-CODIFICACI%C3%93N-REGLAMENTO-PARA-OTORGAR-T%C3%8DTULOS-HABILITANTES-PARA-SERVICIOS-R%C3%89GIMEN-GENERAL-TELECOMUNICACIONES.pdf)

[7] S. Díaz. "Sistemas Avanzados De Comunicaciones Redes De Cable", Dto. de Tecnología Electrónica, Universidad de Sevilla. [En línea]. Disponible: <https://www.dte.us.es/personal/sdiaz/sac/redes-cable.pdf>

54

[8] V. Escobar "Estudio para la Provisión de Internet sobre Redes HFC del servicio de Audio y Video por Suscripción para operadores locales en Ecuador – Caso de Estudio" (2016) [En línea].

Disponible[:http://repositorio.puce.edu.ec/bitstream/handle/22000/13162/Informe%20Caso](http://repositorio.puce.edu.ec/bitstream/handle/22000/13162/Informe%20Caso%20de%20Estudio_Ver%C3%B3nica%20Escobar_1.pdf?sequence=1&isAllowed=y) [%20de%20Estudio\\_Ver%C3%B3nica%20Escobar\\_1.pdf?sequence=1&isAllowed=y](http://repositorio.puce.edu.ec/bitstream/handle/22000/13162/Informe%20Caso%20de%20Estudio_Ver%C3%B3nica%20Escobar_1.pdf?sequence=1&isAllowed=y)

[9] L. Montoya, "Diseño y planificación de una red HFC de la compañía Setel S.A. (Grupo Tv cable) en la urbanización Puente de Piedra II (200 Casas) sector La Salle y proveer servicios de Televisión, Internet y Telefonía Residencial (2019) [En línea]. Disponible: [http://repositorio.uisrael.edu.ec/bitstream/47000/1941/1/UISRAEL-EC-ELDT-378.242-](http://repositorio.uisrael.edu.ec/bitstream/47000/1941/1/UISRAEL-EC-ELDT-378.242-2019-025.pdf) [2019-025.pdf](http://repositorio.uisrael.edu.ec/bitstream/47000/1941/1/UISRAEL-EC-ELDT-378.242-2019-025.pdf)

[10]E. Vargas, "Componentes de red CATV" [En línea]. Disponible: <https://prezi.com/xe6takgu3qhs/componentes-de-red-catv/>

[11] NANODF, "Equipos y Dispositivos de una Red HFC", [En línea]. Disponible: [https://nanopdf.com/download/equipos-y-dispositivos-de-una-red-hfc\\_pdf](https://nanopdf.com/download/equipos-y-dispositivos-de-una-red-hfc_pdf)

[12] "Plan Nacional de Frecuencias Ecuador" 2017 [En línea]. Disponible: [https://www.arcotel.gob.ec/wp-content/uploads/2018/01/Resoluci%C3%B3n-12-09-](https://www.arcotel.gob.ec/wp-content/uploads/2018/01/Resoluci%C3%B3n-12-09-ARCOTEL-2017_completa_con-firmas-11.pdf) [ARCOTEL-2017\\_completa\\_con-firmas-11.pdf](https://www.arcotel.gob.ec/wp-content/uploads/2018/01/Resoluci%C3%B3n-12-09-ARCOTEL-2017_completa_con-firmas-11.pdf)

[13] A. Loaiza. "Diseño de la cabecera (Head End) de una empresa de CATV para proveer televisión de alta definición (HDTV) EN LAS CIUDADES DE Quito y Guayaquil utilizando una arquitectura redundante", Facultad de ingeniería eléctrica y electrónica, EPN, [En línea]. Disponible:<https://bibdigital.epn.edu.ec/bitstream/15000/4363/1/CD-3960.pdf>

[14] [http://www.dspace.espol.edu.ec/xmlui/bitstream/handle/123456789/41068/D-](http://www.dspace.espol.edu.ec/xmlui/bitstream/handle/123456789/41068/D-84656.pdf?isAllowed=y&sequence=-1)[84656.pdf?isAllowed=y&sequence=-1](http://www.dspace.espol.edu.ec/xmlui/bitstream/handle/123456789/41068/D-84656.pdf?isAllowed=y&sequence=-1)

[15] Promptlink communications, Tecnología DOCSIS [En línea]. Disponible: <https://www.promptlink.com/technology/docsis/index.esp.html>

[16] VIAVI "DOCSIS 3.1" [En línea]. Disponible: [https://www.viavisolutions.com/es](https://www.viavisolutions.com/es-es/docsis-31)[es/docsis-31](https://www.viavisolutions.com/es-es/docsis-31)

[17] Cablelabs Data Over Cable Service Interface Specifications DOCSIS, [En línea]. Disponible[:https://www.cablelabs.com/specifications/search?query=&category=DOCSIS&s](https://www.cablelabs.com/specifications/search?query=&category=DOCSIS&subcat=DOCSIS%203.0&doctype=&content=false&archives=false¤tPage=1) [ubcat=DOCSIS%203.0&doctype=&content=false&archives=false&currentPage=1](https://www.cablelabs.com/specifications/search?query=&category=DOCSIS&subcat=DOCSIS%203.0&doctype=&content=false&archives=false¤tPage=1)

[18] "Comunicaciones Ópticas" apuntes de clase IEE7D4, Facultad de Electrónica y Telecomunicaciones, EPN, 2019

[19] J. Arévalo. Diseño de una red HFC, Facultad de ingeniería, Universidad Cooperativa de Colombia Bogotá [En línea]. Disponible: [https://repository.ucc.edu.co/bitstream/20.500.12494/19936/3/2020\\_Dise%C3%B1o\\_red\\_](https://repository.ucc.edu.co/bitstream/20.500.12494/19936/3/2020_Dise%C3%B1o_red_HFC.pdf) [HFC.pdf](https://repository.ucc.edu.co/bitstream/20.500.12494/19936/3/2020_Dise%C3%B1o_red_HFC.pdf)

[20] Arias, "Sistemas CATV" [En línea]. Disponible: [https://profearias.files.wordpress.com/2013/10/694698\\_sistemas-catv.pdf](https://profearias.files.wordpress.com/2013/10/694698_sistemas-catv.pdf)

[21] C. Quezada. Estudio técnico para la migración de la red de CATV (coaxial) a una red híbrida HFC para aplicaciones triple play para la empresa SUPERCABLEFILS en la ciudad de **Macará.** En línea]. Disponible: [https://dspace.unl.edu.ec/jspui/bitstream/123456789/10901/1/Quezada%20Solano%2c%2](https://dspace.unl.edu.ec/jspui/bitstream/123456789/10901/1/Quezada%20Solano%2c%20Cintya%20Elizabeth.pdf) [0Cintya%20Elizabeth.pdf](https://dspace.unl.edu.ec/jspui/bitstream/123456789/10901/1/Quezada%20Solano%2c%20Cintya%20Elizabeth.pdf)

[22] Ordenanza que institucionaliza las ferias culturales, productivas y turísticas interparroquiales del cantón Loja. [En línea]. Disponible: [https://www.loja.gob.ec/files/documentos/2014-10/orden.\\_ferias\\_interparroquiales.pdf](https://www.loja.gob.ec/files/documentos/2014-10/orden._ferias_interparroquiales.pdf)

[23] INEC. Fascículo provincial Loja. [En línea]. Disponible: [https://www.ecuadorencifras.gob.ec/wp-content/descargas/Manu-lateral/Resultados](https://www.ecuadorencifras.gob.ec/wp-content/descargas/Manu-lateral/Resultados-provinciales/loja.pdf)[provinciales/loja.pdf](https://www.ecuadorencifras.gob.ec/wp-content/descargas/Manu-lateral/Resultados-provinciales/loja.pdf)

[24] INEC. Tecnologías de la Información y Comunicaciones (TIC´S) 2013. [En línea]. Disponible: [https://www.ecuadorencifras.gob.ec/documentos/web](https://www.ecuadorencifras.gob.ec/documentos/web-inec/Estadisticas_Sociales/TIC/Resultados_principales_140515.Tic.pdf)[inec/Estadisticas\\_Sociales/TIC/Resultados\\_principales\\_140515.Tic.pdf](https://www.ecuadorencifras.gob.ec/documentos/web-inec/Estadisticas_Sociales/TIC/Resultados_principales_140515.Tic.pdf)

[25] CORNATEL, reglamento de tarifas por concesión, autorización y utilización de frecuencias, canales y otros servicios de radiodifusión sonora y de televisión. [En línea]. Disponible: [https://www.arcotel.gob.ec/wp](https://www.arcotel.gob.ec/wp-content/uploads/downloads/2015/06/Reglamento-de-Tarifas-5250-CONARTEL-08.pdf)[content/uploads/downloads/2015/06/Reglamento-de-Tarifas-5250-CONARTEL-08.pdf](https://www.arcotel.gob.ec/wp-content/uploads/downloads/2015/06/Reglamento-de-Tarifas-5250-CONARTEL-08.pdf)

[26] TELEVÉS. Catalogo de elementos para la instalación de redes de Sistemas CATV, [En línea]. Disponible[:http://www.upv.es/antenas/catalogos/sistemas\\_cabletv\\_televes.pdf](http://www.upv.es/antenas/catalogos/sistemas_cabletv_televes.pdf)

56

[27] F. Angulo, H. Polo. Diseño de una red de acceso HFC (hibrido fibra coaxial) para la prestación de servicio Triple Play [En línea]. Disponible: <https://biblioteca.utb.edu.co/notas/tesis/0061865.pdf>

[28] O. Redes de televisión por cable. [En línea]. Disponible <http://www.oscarszymanczyk.com.ar/documentos/ANEXO%2011.pdf>

[29] ARCOTEL. Instructivo de trabajo de los formularios técnicos para la obtención del título habilitante para la prestación del servicio de audio y video por suscripción. [En línea]. Disponible: [https://www.arcotel.gob.ec/wp-content/uploads/2018/12/IN-CTDS-03\\_OTH-](https://www.arcotel.gob.ec/wp-content/uploads/2018/12/IN-CTDS-03_OTH-AVS_V1.0_09ENE2020.pdf)[AVS\\_V1.0\\_09ENE2020.pdf](https://www.arcotel.gob.ec/wp-content/uploads/2018/12/IN-CTDS-03_OTH-AVS_V1.0_09ENE2020.pdf)

[30] ARCOTEL. Instructivo de trabajo de los formularios de sostenibilidad financiera aplicables al otorgamiento de títulos habilitantes para servicios del régimen general de telecomunicaciones y frecuencias del espectro radioeléctrico. [En línea]. Disponible: https://www.arcotel.gob.ec/wp-content/uploads/2018/12/IN-CTDS-04\_Formularios-Financieros-Servicios-TelecomunicacionesEspectroR\_V1.0\_13Ene2020-1.pdf

[31] J. Núñez. "Estudio y diseño de un sistema de audio y video por suscripción mediante red de distribución por cable físico para la ciudad de Guano, Provincia de Chimborazo" Dto, de Eléctrica y Electrónica, ESPE. [En línea]. Disponible: <http://repositorio.espe.edu.ec/bitstream/21000/6679/1/T-ESPE-047232.pdf>

[31] ARCOTEL. Informe Técnico de la empresa STARTV. Disponible [En línea]: [https://www.arcotel.gob.ec/wp-](https://www.arcotel.gob.ec/wp-content/uploads/downloads/2015/05/inftecnico_startv_ht._senatel-2014-011527.pdf)

[content/uploads/downloads/2015/05/inftecnico\\_startv\\_ht.\\_senatel-2014-011527.pdf](https://www.arcotel.gob.ec/wp-content/uploads/downloads/2015/05/inftecnico_startv_ht._senatel-2014-011527.pdf)

[32] S. Naranjo. Plan de negocios para la empresa TV Digital S.A. en la ciudad de Marcelino Maridueña, cantón coronel Marcelino Maridueña de la provincia del guayas en el año 2009. Escuela de administración de empresas modalidad abierta y a distancia, UTPL (2010).

[33] Portal Único de Tramites Ciudadanos. Disponible [En línea]: https://www.gob.ec

57

# <span id="page-66-0"></span>**5. ANEXOS**

# <span id="page-66-1"></span>**ANEXO I**

**Análisis Financiero:** [https://docs.google.com/spreadsheets/d/17g9AvLxV1-](https://docs.google.com/spreadsheets/d/17g9AvLxV1-LOyI2qYYDRn2vq3ah0ZHk2/edit?usp=sharing&ouid=103183770716696848910&rtpof=true&sd=true) [LOyI2qYYDRn2vq3ah0ZHk2/edit?usp=sharing&ouid=103183770716696848910&rtpof=tru](https://docs.google.com/spreadsheets/d/17g9AvLxV1-LOyI2qYYDRn2vq3ah0ZHk2/edit?usp=sharing&ouid=103183770716696848910&rtpof=true&sd=true) [e&sd=true](https://docs.google.com/spreadsheets/d/17g9AvLxV1-LOyI2qYYDRn2vq3ah0ZHk2/edit?usp=sharing&ouid=103183770716696848910&rtpof=true&sd=true)

### <span id="page-66-2"></span>**ANEXO II**

#### **Formularios Financieros:**

[https://docs.google.com/spreadsheets/d/1zQJ\\_rrxBHlDJKpU7iMzPdDRNq-4qHAl-](https://docs.google.com/spreadsheets/d/1zQJ_rrxBHlDJKpU7iMzPdDRNq-4qHAl-/edit?usp=sharing&ouid=103183770716696848910&rtpof=true&sd=true) [/edit?usp=sharing&ouid=103183770716696848910&rtpof=true&sd=true](https://docs.google.com/spreadsheets/d/1zQJ_rrxBHlDJKpU7iMzPdDRNq-4qHAl-/edit?usp=sharing&ouid=103183770716696848910&rtpof=true&sd=true)

### <span id="page-66-3"></span>**ANEXO III**

#### **Formularios Técnicos:**

[https://docs.google.com/spreadsheets/d/1djbysWKMSf\\_7Z2zXnIxW4OauLnrUb1Xj/edit?us](https://docs.google.com/spreadsheets/d/1djbysWKMSf_7Z2zXnIxW4OauLnrUb1Xj/edit?usp=sharing&ouid=103183770716696848910&rtpof=true&sd=true) [p=sharing&ouid=103183770716696848910&rtpof=true&sd=true](https://docs.google.com/spreadsheets/d/1djbysWKMSf_7Z2zXnIxW4OauLnrUb1Xj/edit?usp=sharing&ouid=103183770716696848910&rtpof=true&sd=true)

### <span id="page-66-4"></span>**ANEXO IV**

#### **Diagrama de cabecera:**

[https://drive.google.com/file/d/1Jg5ZIg3IU--\\_ATwdt4DMIxA6\\_5jkxg0a/view?usp=sharing](https://drive.google.com/file/d/1Jg5ZIg3IU--_ATwdt4DMIxA6_5jkxg0a/view?usp=sharing)

### <span id="page-66-5"></span>**ANEXO V**

#### **Ejemplo de plano de red**

[https://drive.google.com/file/d/1TbduQzaqxiL9vmKCgY22m0HodDUQbvhM/view?usp=sha](https://drive.google.com/file/d/1TbduQzaqxiL9vmKCgY22m0HodDUQbvhM/view?usp=sharing) [ring](https://drive.google.com/file/d/1TbduQzaqxiL9vmKCgY22m0HodDUQbvhM/view?usp=sharing)

### <span id="page-66-6"></span>**ANEXO VI**

**Hojas de datos:**

[https://drive.google.com/drive/folders/1ZWpMZA03DmTLw-wO0Tg8sxwx-](https://drive.google.com/drive/folders/1ZWpMZA03DmTLw-wO0Tg8sxwx-V3S9Rx8?usp=sharing)[V3S9Rx8?usp=sharing](https://drive.google.com/drive/folders/1ZWpMZA03DmTLw-wO0Tg8sxwx-V3S9Rx8?usp=sharing)

# <span id="page-67-0"></span>**ANEXO VII**

#### **Ley Orgánica de Telecomunicaciones**

[https://www.telecomunicaciones.gob.ec/wp-content/uploads/downloads/2016/05/Ley-](https://www.telecomunicaciones.gob.ec/wp-content/uploads/downloads/2016/05/Ley-Org%C3%A1nica-de-Telecomunicaciones.pdf)[Org%C3%A1nica-de-Telecomunicaciones.pdf](https://www.telecomunicaciones.gob.ec/wp-content/uploads/downloads/2016/05/Ley-Org%C3%A1nica-de-Telecomunicaciones.pdf)

# <span id="page-67-1"></span>**ANEXO VIII**

#### **Reforma a la Ley Orgánica de Telecomunicaciones**

[https://www.telecomunicaciones.gob.ec/wp-content/uploads/2016/02/Reglamento-Ley-](https://www.telecomunicaciones.gob.ec/wp-content/uploads/2016/02/Reglamento-Ley-Organica-de-Telecomunicaciones.pdf)[Organica-de-Telecomunicaciones.pdf](https://www.telecomunicaciones.gob.ec/wp-content/uploads/2016/02/Reglamento-Ley-Organica-de-Telecomunicaciones.pdf)

# <span id="page-67-2"></span>**ANEXO IX**

#### **Ley Orgánica de Comunicación.**

[https://www.asambleanacional.gob.ec/es/system/files/ley\\_organica\\_comunicacion.pdf](https://www.asambleanacional.gob.ec/es/system/files/ley_organica_comunicacion.pdf)

# <span id="page-67-3"></span>**ANEXO X**

#### **Ley Orgánica Reformatoria a la Ley Orgánica de Comunicación**

[https://www.arcotel.gob.ec/wp-content/uploads/2019/04/Reformatoria\\_LOC.pdf](https://www.arcotel.gob.ec/wp-content/uploads/2019/04/Reformatoria_LOC.pdf)

# <span id="page-67-4"></span>**ANEXO XI**

## **Reglamento para la prestación de servicios de Telecomunicaciones y Servicios de Radiodifusión por Suscripción**

[https://www.arcotel.gob.ec/wp-content/uploads/2017/02/015\\_reglamento-prestacion](https://www.arcotel.gob.ec/wp-content/uploads/2017/02/015_reglamento-prestacion-servicios-telecomunicaciones-servicios-radiodifusion.pdf)[servicios-telecomunicaciones-servicios-radiodifusion.pdf](https://www.arcotel.gob.ec/wp-content/uploads/2017/02/015_reglamento-prestacion-servicios-telecomunicaciones-servicios-radiodifusion.pdf)

# <span id="page-67-5"></span>**ANEXO XII**

# **Reforma y Codificación al Reglamento para Otorgar Títulos Habilitantes para Servicios del Régimen General de Telecomunicaciones y Frecuencias del Espectro Radioeléctrico**

[https://www.gob.ec/sites/default/files/regulations/2020-01/Documento-Registro-Oficial-](https://www.gob.ec/sites/default/files/regulations/2020-01/Documento-Registro-Oficial-REFORMA-CODIFICACI%C3%93N-REGLAMENTO-PARA-OTORGAR-T%C3%8DTULOS-HABILITANTES-PARA-SERVICIOS-R%C3%89GIMEN-GENERAL-TELECOMUNICACIONES.pdf)[REFORMA-CODIFICACI%C3%93N-REGLAMENTO-PARA-OTORGAR-](https://www.gob.ec/sites/default/files/regulations/2020-01/Documento-Registro-Oficial-REFORMA-CODIFICACI%C3%93N-REGLAMENTO-PARA-OTORGAR-T%C3%8DTULOS-HABILITANTES-PARA-SERVICIOS-R%C3%89GIMEN-GENERAL-TELECOMUNICACIONES.pdf)[T%C3%8DTULOS-HABILITANTES-PARA-SERVICIOS-R%C3%89GIMEN-GENERAL-](https://www.gob.ec/sites/default/files/regulations/2020-01/Documento-Registro-Oficial-REFORMA-CODIFICACI%C3%93N-REGLAMENTO-PARA-OTORGAR-T%C3%8DTULOS-HABILITANTES-PARA-SERVICIOS-R%C3%89GIMEN-GENERAL-TELECOMUNICACIONES.pdf)[TELECOMUNICACIONES.pdf](https://www.gob.ec/sites/default/files/regulations/2020-01/Documento-Registro-Oficial-REFORMA-CODIFICACI%C3%93N-REGLAMENTO-PARA-OTORGAR-T%C3%8DTULOS-HABILITANTES-PARA-SERVICIOS-R%C3%89GIMEN-GENERAL-TELECOMUNICACIONES.pdf)